## МУНИЦИПАЛЬНОЕ БЮДЖЕТНОЕ УЧРЕЖДЕНИЕ ДОПОЛНИТЕЛЬНОГО ОБРАЗОВАНИЯ ГОРОДСКОГО ОКРУГА КОРОЛЁВ МОСКОВСКОЙ ОБЛАСТИ «Центр Орбита»

Рекомендовано на заседании Педагогическим советом Протокол № 2 Or BOM aby CLP 2023 г.

**УТВЕРЖДАЮ** Директор МБУ ДО «Центр Орбита» Приказ № 6 **Г.П. Задружная** 

Дополнительная общеобразовательная общеразвивающая программа технической направленности

#### «Компьютерная графика и дизайн»

Для обучающихся 11-15 лет Срок реализации: 240 ч. (уровень программы - базовый)

> Автор-составитель: Демидова Мария Сергеевна, педагог дополнительного образования

## **1. Пояснительная записка**

Дополнительная общеобразовательная программа «Компьютерная графика и дизайн» составлена с учетом методических рекомендаций по разработке дополнительных общеразвивающих программ Московской области [11], а также методических рекомендаций по созданию и функционированию детских технопарков «Кванториум» [4]. Программа имеет **техническую направленность** и ориентирована на обучающихся в возрасте 11-15 лет. Уровень освоения предмета – **базовый.**

**Актуальность** данной программы обусловлена:

соответствием программы действующим федеральным и региональным нормативно-правовым документам [1-9];

соответствием достижениям современной науки и образования, а также возрастным физиологическими и психологическим особенностям адресатов программы;

возрастающей потребностью общества в специалистах в сфере программирования и создания мобильных приложений, владеющих пространственным мышлением и обладающих творческим подходом к решению задач.

**Цель** данной образовательной программы – формирование у обучающихся гибких (soft skills) компетенций и твердых (hard skills) навыков в области графического дизайна с использованием программ Inkscape, GIMP и Pencil 2D.

Реализация поставленной цели достигается путём решения следующих **задач**:

#### **Личностные:**

Развить познавательную мотивацию обучающихся;

Развить творческую инициативу и самостоятельность обучающихся;

Развивать интерес к тенденциям развития сферы компьютерной графики и графического дизайна;

Воспитывать уважительное отношение к окружающим людям и результату своей и чужой деятельности.

#### **Метапредметные:**

Сформировать у обучающихся умение использовать средства информационных и коммуникационных технологий для решения коммуникативных, познавательных и творческих задач;

Развивать способность принимать и сохранять учебную цель и задачу, планировать ее реализацию, контролировать и оценивать свои действия, вносить соответствующие коррективы в их выполнение;

Развивать умения учитывать позицию собеседника, организовывать и осуществлять сотрудничество, взаимодействие педагогами сверстниками, адекватно передавать информацию и отображать предметное содержание и условия деятельности;

Продолжить развитие творческого мышления и воображения учащихся, умения излагать мысли в чёткой логической последовательности,

2

отстаивать свою точку зрения, анализировать ситуацию и самостоятельно находить ответы на вопросы путём логических рассуждений и информационного поиска.

## **Предметные:**

Сформировать у обучающихся представление об основных инструментах и сфере применения ПО Inkscape, GIMP и Pencil 2D ;

Сформировать у обучающихся базовые навыки создания растровых и векторных изображений и двухмерной анимации;

Сформировать у обучающихся понимание основ в области графического дизайна;

Сформировать у обучающихся опыт создания индивидуальных и групповых проектов на основе навыков создания графических изображений и двухмерной анимации в программах Inkscape, GIMP и Pencil 2D.

**Адресатом** программы являются дети в возрасте 11-15 лет, проявляющие интерес к графическому дизайну и информационным технологиям в целом, стремящиеся к саморазвитию, профессиональному самоопределению. Состав учебных групп разновозрастный. Группа формируется на основе принципа добровольности, без предварительного отбора в соответствии с желанием детей и их родителей (законных представителей). Программа учитывает возрастные особенности обучающихся 11-15 лет. Этот период характеризуется стремлением к общению со сверстниками и появлением в поведении признаков, свидетельствующих о стремлении утвердить свою самостоятельность, независимость, личную автономию. Ведущая деятельность в этом возрасте – учебно-профессиональная, в связи с чем основой программы являются практикоориентированный подход к обучению и проектная деятельность.

**Срок реализации программы** определяется содержанием программы и составляет 240 часов.

**Форма обучения –** очная, с применением электронного обучения и дистанционных образовательных технологий [1, гл.2, ст.17].

Режим занятий: 3 раза в неделю по 2 академических часа по 45 минут с перерывом между часами 10 минут, из них 2 академических часа в неделю дистанционно.

Обязательным для каждого обучающегося является участие в конкурсах, научно-практических конференциях, где оценивается степень овладения программным материалом и учебно-исследовательскими и проектными навыками.

#### **Особенности организации образовательного процесса**

В группе до 15 детей одного возраста, которые являются основным составом объединения. Каждый учащийся имеет доступ к персональному компьютеру, возможность специальными программными средствами создать растровые и векторные изображения, ролики двухмерной анимации. Работа осуществляется в микрогруппах или индивидуально. Частичная смена состава (не более 75%) допускается.

**Особенности программы**

Отличительной особенностью программы является то, что в основе лежит проектный метод. С первого шага ребенок приступит к выполнению кейсов, каждый из которых допускает широкий простор для творчества, проявления индивидуальных эстетических и вкусовых особенностей. Во время работы над кейсом обучающийся будет повышать уровень владения графическими редакторами, узнавать новые инструменты, и в тот же день их использовать, детализируя и повышая качество проделанной вчера работы. Образовательный процесс насыщен элементами свободного творчества. В ходе усвоения детьми содержания программы учитываются темп развития специальных умений и навыков, степень продвинутости по образовательному маршруту, уровень самостоятельности.

#### **Планируемые результаты освоения программы: Личностные результаты:**

У обучающихся сформируются и разовьются:

мотивация к дальнейшему самосовершенствованию в области информационных технологий;

стремление обучающихся к получению качественного законченного результата их деятельности;

творческая инициатива и самостоятельность при выполнении поставленных задач;

внутренняя позиция по отношению к профессиональному развитию в сфере графического дизайна.

#### **Метапредметные результаты:**

У обучающихся сформируются и разовьются:

умение осуществлять поиск и обработку информации в соответствии с заданием, в том числе в сети Интернет;

умение структурировать и фильтровать полученную информацию;

способность корректно взаимодействовать с другими людьми, эффективно работать в команде;

умение слушать собеседника, вести диалог, отстаивать своё мнение и решать конфликты.

умение анализировать ситуацию и самостоятельно находить ответы на вопросы путём логических рассуждений и информационного поиска;

умение адекватно планировать пути достижения целей, в том числе оценивать альтернативные, осознанно выбирать наиболее эффективные способы решения учебных и познавательных задач;

умение соотносить свои действия с планируемыми результатами, осуществлять контроль своей деятельности в процессе достижения результата, определять способы действий в рамках предложенных условий и требований, корректировать свои действия в соответствии с изменяющейся ситуацией.

#### **Предметные результаты:**

У обучающихся сформируются и разовьются:

понимание круга возможностей и задач современной графики;

- понимание основ графического дизайна;
- понимание основ визуальной коммуникации;
- понимание базовых навыков работы с графическими редакторами;
- умение использовать терминологию графического дизайна;

понимание назначения и возможностей программ Inkscape, GIMP и Pencil 2D ;

умение искать и использовать референсы для создания графических изображений;

- умение создавать растровые и векторные изображения;
- умение создавать иллюстрации в разных стилях и жанрах;
- навыки по созданию двухмерной анимации.

**Форма аттестации** – диагностическая карта на каждого ребенка, решение кейса, презентация, участие в конкурсах (выставках, фестивалях, чемпионатах), защита проекта.

Защита представляет собой выступление обучающегося или команды обучающихся (2-3 человека) с кратким сообщением (время определяется регламентом) о сути и результатах своей практической деятельности, с последующими ответами на вопросы.

## **Формы отслеживания и фиксации образовательных результатов:**

- Педагогическое наблюдение;
- Выполнение практических заданий;
- Участие в конкурсах и соревнованиях различного уровня.
- Электронный журнал.

# **Материально-техническое обеспечение программы:**

- Компьютерный класс;
- Интерактивная доска или мультимедийный проектор/экран;

Компьютер с доступом в интернет и необходимым программным обеспечением.

## **Техника безопасности**

Обучающиеся в первый день занятий проходят инструктаж по правилам техники безопасности и расписываются в журнале. Педагог на каждом занятии напоминает обучаемым об основных правилах соблюдения техники безопасности

## **Формы предъявления и демонстрации образовательных результатов**

Предусматриваются различные формы подведения итогов реализации образовательной программы: презентация работы в рамках проектного дня (декабрь, июнь), участие в выставках, соревнованиях, внутригрупповых конкурсах, участие в олимпиадах, соревнованиях, учебно-исследовательских конференциях.

## **Информационное обеспечение программы:**

- Мастер-классы;
- Интернет-источники;

Положения по конкурсам, фестивалям, научно-практическим конференциям.

## **Программное обеспечение программы:**

- GIMP.
- Inkscape.
- Pencil 2D.

#### **Кадровое обеспечение программы:**

Реализацию данной программы осуществляют педагоги дополнительного образования, имеющие высшее или среднее (профессиональное) образование по информационно-технологическому профилю или прошедшие повышение квалификации или переподготовку по профилю преподаваемой дисциплины.

#### **2.Учебно-тематический план дополнительной общеразвивающей программы технической направленности «Компьютерная графика и дизайн».**

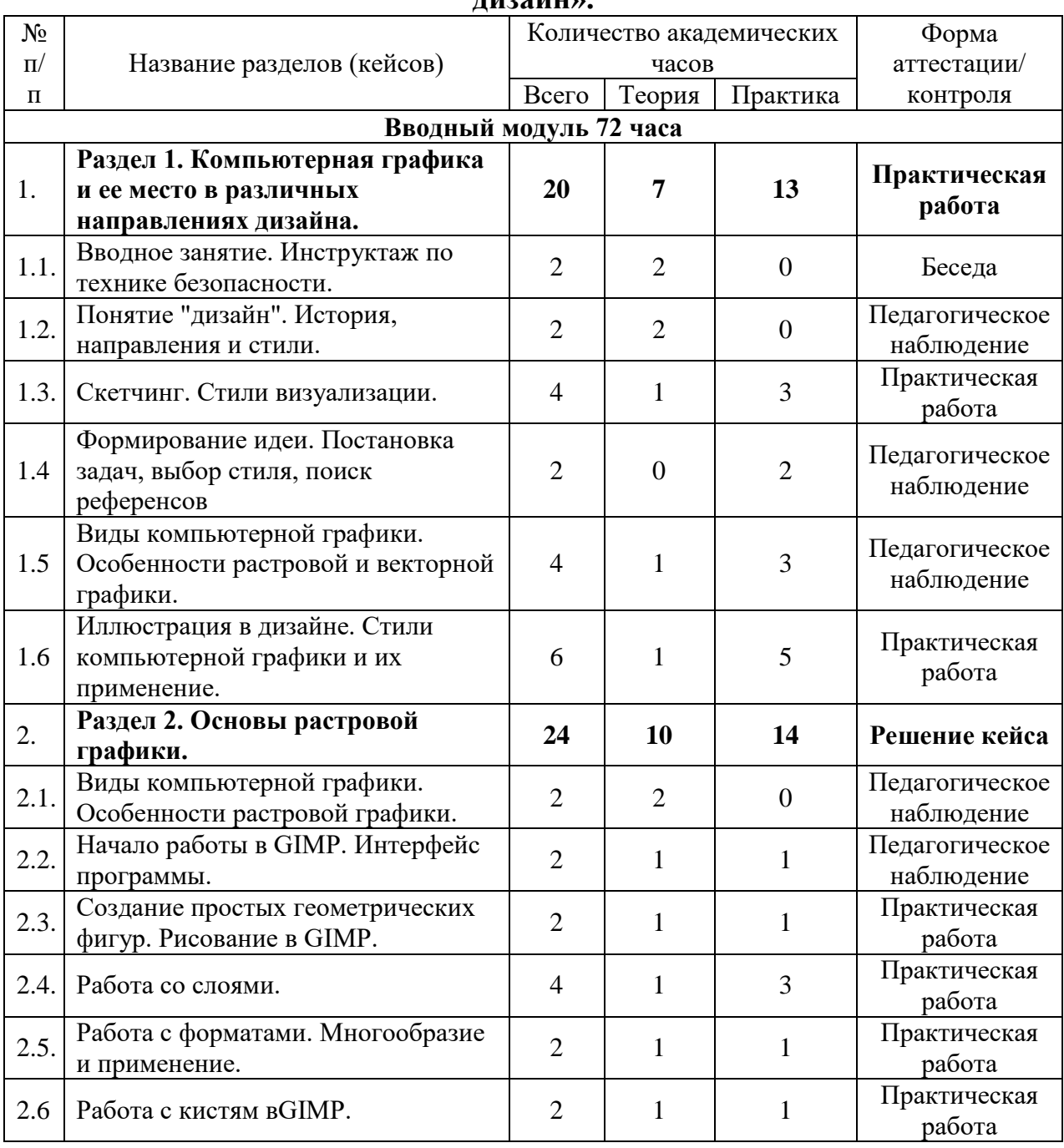

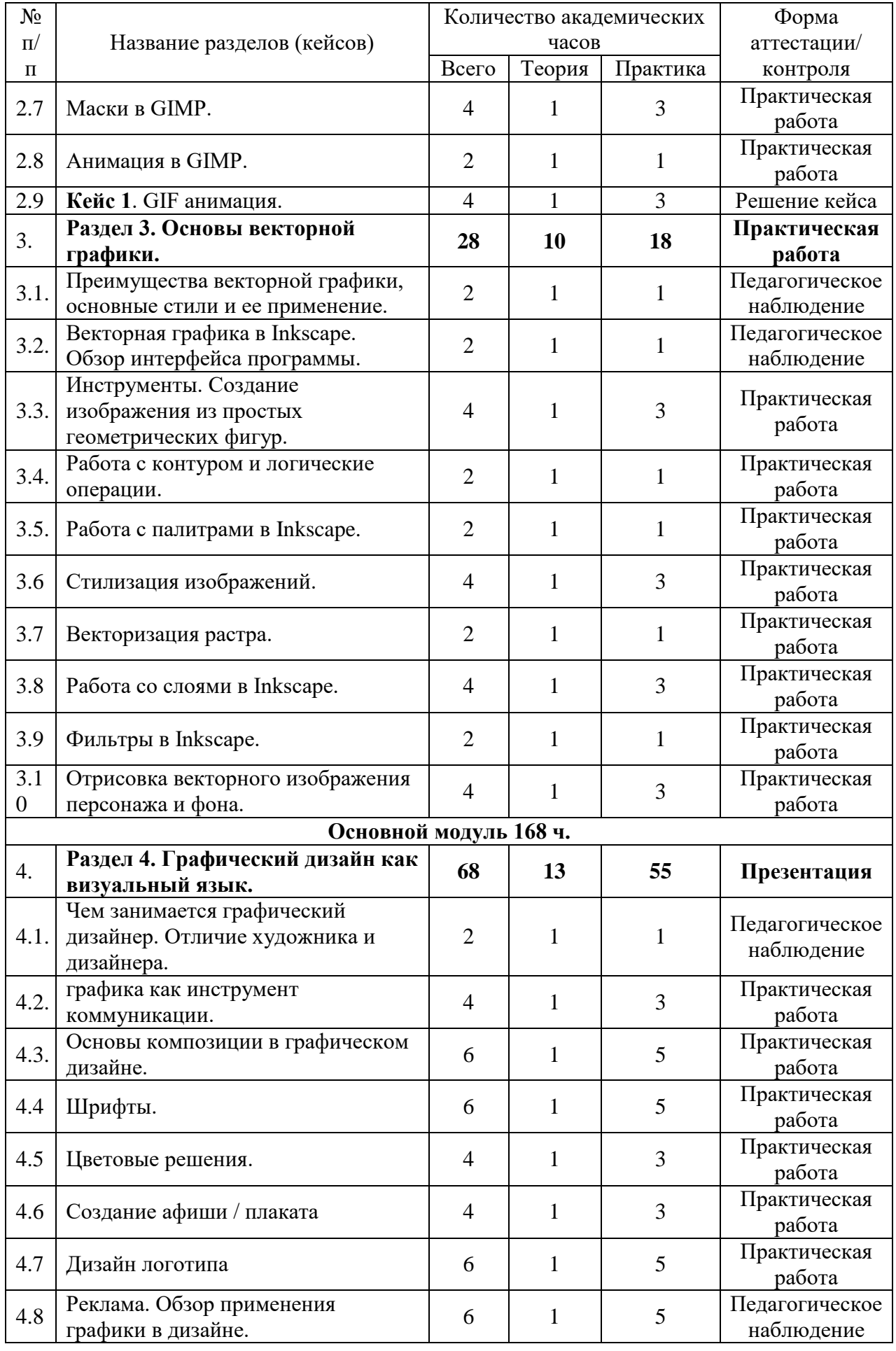

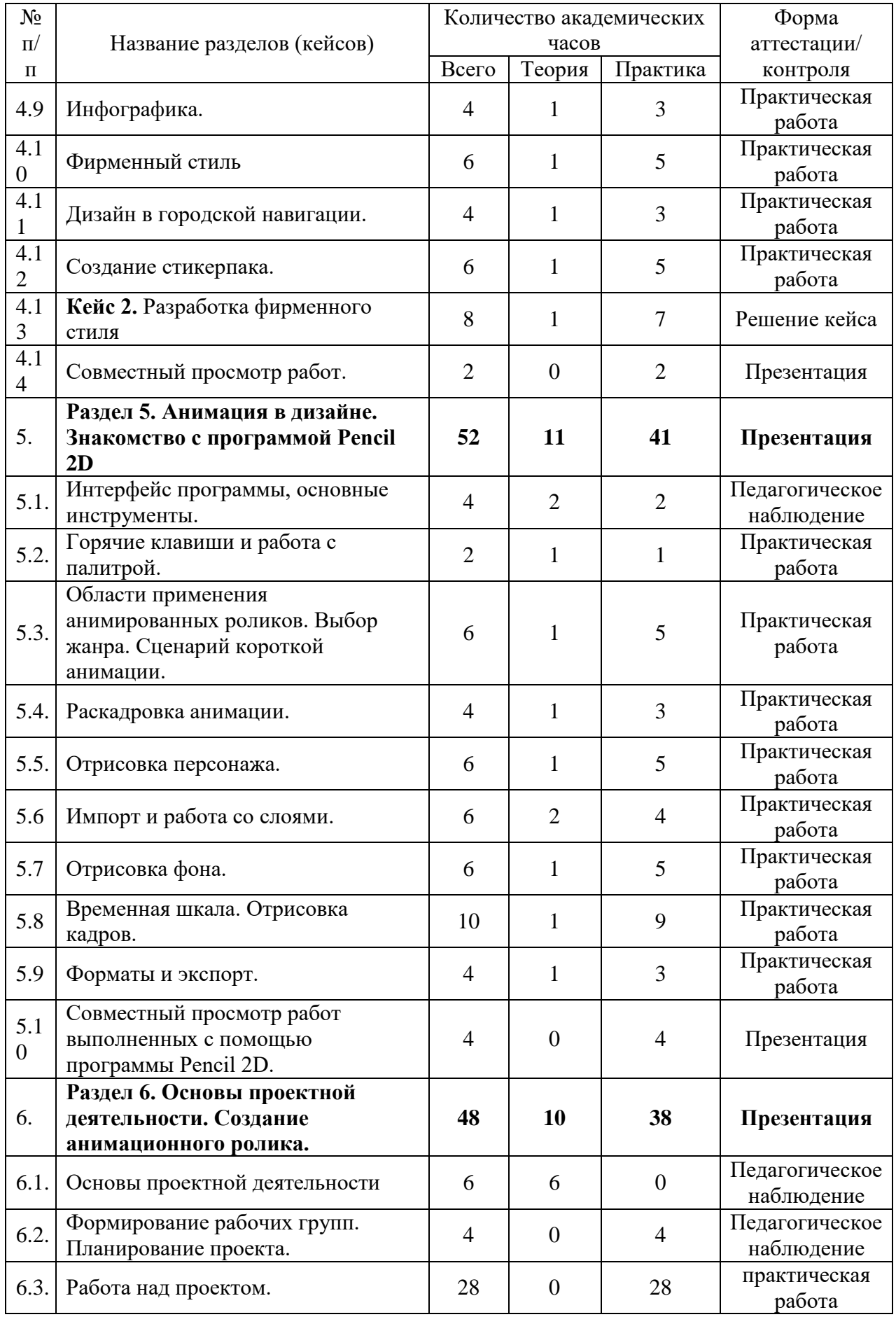

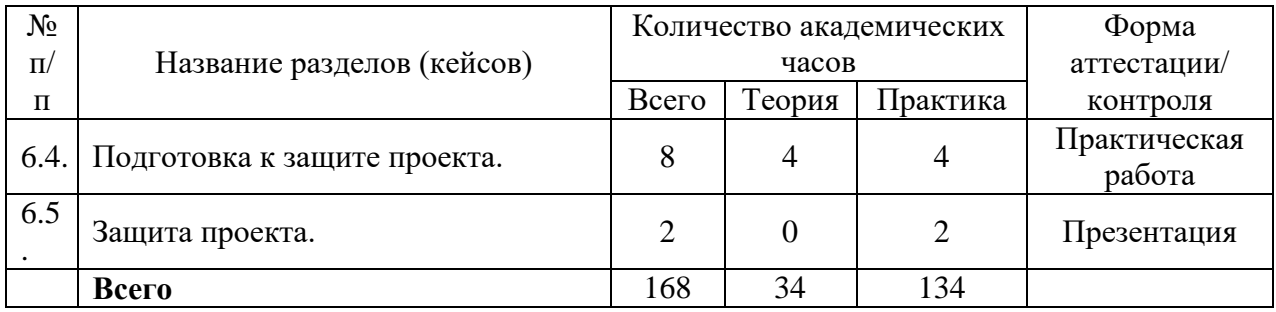

**3. Содержание дополнительной общеразвивающей программы технической направленности «Компьютерная графика и дизайн». Вводный модуль – 72 ч.**

**Раздел 1. Компьютерная графика и ее место в различных направлениях дизайна.** (20 ч.)

*Теория*. Инструктаж по ТБ, ОТ и ППБ. Краткое знакомство с курсом. (2 ч.)

*Теория*. Основные понятия дизайна. Обзор видов компьютерной графики и их особенностей. Стили визуализации. Этапы работы над решением поставленных творческих задач. (5 ч.)

*Практика.* Поэтапное создание иллюстраций в стилистическом разнообразии. (13 ч.)

*Формы контроля:* беседа, опрос, педагогическое наблюдение, практическая работа.

#### **Раздел 2. Основы растровой графики** (24 ч.)

*Теория*. Что такое растр. Характеристики растрового изображения. Достоинства и недостатки растровой графики. Разница между векторной и растровой графикой. Форматы растровых изображений. Знакомство с программой GIMP. Интерфейс программы. Инструменты. (10 ч.)

*Практика.* Создание изображений из простых геометрических фигур. Рисование линий и градиентов. Создание нового слоя. Установка прозрачного фона. Отрисовка фона и персонажа. Создание GIF анимации. (14 ч.)

*Формы контроля:* педагогическое наблюдение, практическая работа, решение кейса.

#### **Кейс 1. Простая GIF анимация.** (4 ч.)

*Теория*.Формирование идеи. Выбор сюжета и стиля. (1 ч.)

*Практика.* Создание GIF анимации в графическом редакторе GIMP. (3 ч.)

## **Раздел 3. Основы векторной графики.** (28 ч.)

*Теория*. Отличие векторной графики от растровой. Форматы векторной графики. Преимущества векторной графики. Недостатки векторной графики.

Где используется векторная графика. Знакомство с программой Inkscape. Интерфейс программы. Основные стили векторной графики. (10 ч.)

*Практика.* Создание стилизованного изображения из простых геометрических фигур. Отрисовка персонажа и фона. Работа со слоями. Подборка цветовых и тональных решений. Векторизация растрового изображения. Применение фильтров. (18 ч.)

*Формы контроля:* опрос, педагогическое наблюдение, практическая работа, решение кейса.

#### **Основной модуль – 144 ч.**

**Раздел 4. Графический дизайн как визуальный язык. (**68 ч.)

*Теория*. Графический дизайн как профессия. Основные элементы графического дизайна. Процесс создания графического сообщения. (13 ч.)

*Практика.* Работа со шрифтами, цветом и композицией. Создание графических проектов: логотип, афиша, инфографика, фирменный стиль, элементы навигации, стикерпак. (55 ч.)

*Формы контроля:* опрос, педагогическое наблюдение, практическая работа.

## **Кейс 2. Фирменный стиль** (8 ч.)

*Теория*. Что такое фирменный стиль. Элементы и носители фирменного стиля. Идентичность бренда. Основные методы и этапы разработки фирменного стиля. Дизайн проектирование. (1 ч.)

*Практика.* Создание графических изображений, содержащих элементы фирменного стиля. (7 ч.)

*Формы контроля:* опрос, педагогическое наблюдение, практическая работа, решение кейса, презентация.

**Раздел 5. Анимация в дизайне. Знакомство с программой Pencil 2D**  (52 ч.)

*Теория*. Интерфейс программы и основные инструменты*.* Жанры и стили анимации. Форматы. Импорт и экспорт. (11 ч.)

*Практика.* Написание сценария. Отрисовка раскадровки. Отрисовка фона и персонажа. Работа с кадрами. (41 ч.)

*Формы контроля:* опрос, педагогическое наблюдение, практическая работа, презентация.

#### **Раздел 6 Проектная деятельность.** (48 ч.)

*Теория*. Основы проектной деятельности. Выбор темы проекта. Определение рабочих групп. Мозговой штурм. Планирование и распределение ролей. Сбор и анализ информации. Формулирование результатов и выводов. Специфика создания презентаций в Microsoft PowerPoint. Искусство выступления. (10 ч.)

*Практика.* Реализация проекта. Создание презентации в Microsoft PowerPoint. Защита проекта. (38 ч.)

*Формы контроля:* опрос, педагогическое наблюдение, практическая работа, презентация.

#### **4. Методическое обеспечение программы**

В образовательном процессе используются следующие методы:

− объяснительно-иллюстративный;

− проектный;

− наглядный:

− использование технических средств;

− практический

− анализ и решение проблемных ситуаций и т. д.

Выбор методов обучения осуществляется исходя из анализа уровня готовности обучающихся к освоению содержания модуля, степени сложности материала, типа учебного занятия.

В качестве главного метода реализации программы на базовом и продвинутом уровнях используются метод активного проблемноситуационного анализа, основанный на обучении путем решения конкретных задач-ситуаций (Case Study) и проектный метод. Руководствуясь данной программой, педагог имеет возможность увеличить или уменьшить объём и степень технической сложности материала в зависимости от состава группы и конкретных условий работы.

#### **Формы обучения**:

- − фронтальная;
- − групповая;
- − индивидуальная;
- − дистанционная.

## **Формы организации учебного занятия**:

В образовательном процессе помимо традиционного учебного занятия используются многообразные формы, которые несут учебную нагрузку и могут использоваться как активные способы освоения детьми образовательной программы, в соответствии с возрастом обучающихся, составом группы, содержанием учебного модуля: беседа, лекция, мастеркласс, практическое занятие, защита проектов.

**Методы воспитания**: мотивация, убеждение, поощрение, упражнение, стимулирование, создание ситуации успеха и др.

#### **Педагогические технологии**:

- − технологии развивающего обучения;
- − технологии личностно-ориентированного обучения;
- − технологии дифференцированного обучения;
- − технологии сотрудничества;
- − проектные технологии;
- − компьютерные технологии;

Здоровьесберегающие образовательные технологии.

В практике выступают различные комбинации этих технологий, их элементов.

#### **Алгоритм учебного занятия**

Структура типового комбинированного занятия по образовательной программе

1. Объявляется тема и цель занятия. Задачи, которые нужно решить, для достижения цели.

2. Актуализация знаний по теме.

3. Организация восприятия и осмысления новой информации.

4. Формирование новых понятий и способов действий.

5. Практическая часть занятия: или творческое применение

полученных знаний, или решение проблемных задач.

6. Обобщение изученного на занятии.

7. Рефлексия.

8. Подведение итогов занятия

#### **5. Список используемой литературы Нормативно-правовые документы:**

1. Федеральный закон от 29.12.2012 N 273-ФЗ (ред. от 04.08.2023) «Об образовании в Российской Федерации» [Электронный ресурс]. – URL: <http://pravo.gov.ru/proxy/ips/?docbody=&nd=102162745> (Дата обращения 23.08.2023)

2. Распоряжение Правительства РФ от 31 марта 2022 г. N 678-р Об утверждении Концепции развития дополнительного образования детей до 2030 г. и плана мероприятий по ее реализации [Электронный ресурс]. – URL: <http://publication.pravo.gov.ru/Document/View/0001202204040022> (Дата обращения 23.08.2023)

3. Распоряжение Минпросвещения России от 25.12.2019 № Р-145 «Об утверждении методологии (целевой модели) наставничества обучающихся для организаций, осуществляющих образовательную деятельность по общеобразовательным, дополнительным общеобразовательным и программам среднего профессионального образования, в том числе с применением лучших практик обмена опытом между обучающимися» [Электронный ресурс]. – URL: [https://docs.edu.gov.ru/document/b014f0f434e770efe527956bdb272a38/download/](https://docs.edu.gov.ru/document/b014f0f434e770efe527956bdb272a38/download/2649/) [2649/](https://docs.edu.gov.ru/document/b014f0f434e770efe527956bdb272a38/download/2649/) (Дата обращения 23.08.2023)

4. Распоряжение Минпросвещения России от 17.12.2019 № Р-139 «Об утверждении методических рекомендаций по созданию детских технопарков «Кванториум» в рамках региональных проектов, обеспечивающих достижение целей, показателей и результата федерального проекта «Успех каждого ребенка» национального проекта «Образование» и признании утратившим силу распоряжение Минпросвещения России от 1 марта 2019 г. № Р-27 «Об утверждении методических рекомендаций по созданию и функционированию детских технопарков «Кванториум» [Электронный ресурс]. – URL: [https://docs.edu.gov.ru/document/b014f0f434e770efe527956bdb272a38/download/](https://docs.edu.gov.ru/document/b014f0f434e770efe527956bdb272a38/download/2571/) [2571/](https://docs.edu.gov.ru/document/b014f0f434e770efe527956bdb272a38/download/2571/) (Дата обращения 23.08.2023)

5. Распоряжение Правительства Московской области от 28.07.2022 г. № 707-РП «Об организации работы по реализации Концепции развития дополнительного образования детей до 2030 года в Московской области» [Электронный ресурс]. – URL: <https://docs.cntd.ru/document/351374926> (Дата обращения 23.08.2023)

6. Приказ Минпросвещения России от 27.07.2022 № 629 Об утверждении Порядка организации и осуществления образовательной деятельности по дополнительным общеобразовательным программам [Электронный ресурс]. – URL: [https://docs.cntd.ru/document/351746582 26](https://docs.cntd.ru/document/351746582%2026) (Дата обращения 23.08.2023)

7. Приказ Минпросвещения России от 03.09.2019 N 467 Об утверждении Целевой модели развития региональных систем дополнительного образования детей [Электронный ресурс]. – URL: <https://docs.cntd.ru/document/573956695> (Дата обращения 23.08.2023)

8. Постановление Главного государственного санитарного врача РФ от 28.09.2020 N 28 "Об утверждении санитарных правил СП 2.4.3648-20 "Санитарно-эпидемиологические требования к организациям воспитания и обучения, отдыха и оздоровления детей и молодежи" [Электронный ресурс]. – URL:<https://www.garant.ru/products/ipo/prime/doc/74993644/> (Дата обращения 23.08.2023)

9. Устав МБУ ДО «Центр Орбита» [Электронный ресурс]. – URL: <https://centrorbita.ru/локальные-акты/> (Дата обращения 23.08.2023)

10. Положение о разработке и утверждении рабочих программ МБУ ДО «Центр Орбита» [Электронный ресурс]. – URL: <https://centrorbita.ru/локальные-акты/> (Дата обращения 23.08.2023)

## **Методические рекомендации по проектированию дополнительных общеразвивающих программ:**

11. Методические рекомендации по проектированию дополнительных общеразвивающих программ (включая разноуровневые программы) (Приложение к письму Департамента государственной политики в сфере воспитания детей и молодежи Министерства образования и науки РФ от 18.11.2015 № 09-3242) [Электронный ресурс]. – URL: <https://minobr.donland.ru/documents/active/34027/> (Дата обращения 23.08.2023)

12. Методические рекомендации по разработке дополнительных общеразвивающих программ в Московской области. (Инструктивное письмо Министерства образования Московской области от 24.03.2016 № Исх3597/21в) за подписью заместителя министра Ю.В. Картушина.

13. Примерные требования к программам дополнительного образования детей (Приложение к письму Департамента молодёжной политики, воспитания и социальной поддержки детей Министерства образования и науки РФ от 11.12.2006 № 06-1844) [Электронный ресурс]. – URL:<https://docs.cntd.ru/document/902030755> (Дата обращения 23.08.2023)

14. Методические рекомендации по реализации образовательных программ начального общего, основного общего, среднего общего образования, образовательных программ среднего профессионального образования и дополнительных общеобразовательных программ с применением электронного обучения и дистанционных образовательных технологий (письмо Министерства просвещения Российской Федерации от 19.03.2020 № ГД – 39/04 «О направлении методических рекомендаций») [Электронный ресурс]. – URL: <https://www.garant.ru/products/ipo/prime/doc/73674537/> (Дата обращения 23.08.2023)

## **Учебные пособия и литература**:

Литература, используемая педагогом:

1. Прохоров А.А., Прокди Р.Г., Финков М.В. Photoshop CS5. Креативные инструменты для творчества. – Спб.: Наука и Техника, 2011.

2. Л.С. Филатов Компьютер и дизайн-проектирование. От идеи до проекта с использованием 2D программ. МГХПА им С.Г. Строганова, 2011 Литература, рекомендуемая для детей и родителей:

1. Сергей Михайлович Тимофеев - Работа в графическом редакторе GIMP - ЭКСМО, Эксмо-Пресс, 2010

2. Ю. П. Немчанинова - Обработка и редактирование векторной графики в Inkscape (ПО для обработки и редактирования векторной графики): учебное пособие

# **Интернет-источники:**

- 3. https://www.gimpart.org/video-uroki-gimp
- 4. <https://www.gimp.org/tutorials/>
- 5. https://daviesmediadesign.com/ru/inkscape-tutorials/

# **6.Календарный учебный график Дополнительная общеразвивающая программа «Компьютерная графика и дизайн» (базовый уровень)**

год обучения: 1 группа: П 23-1

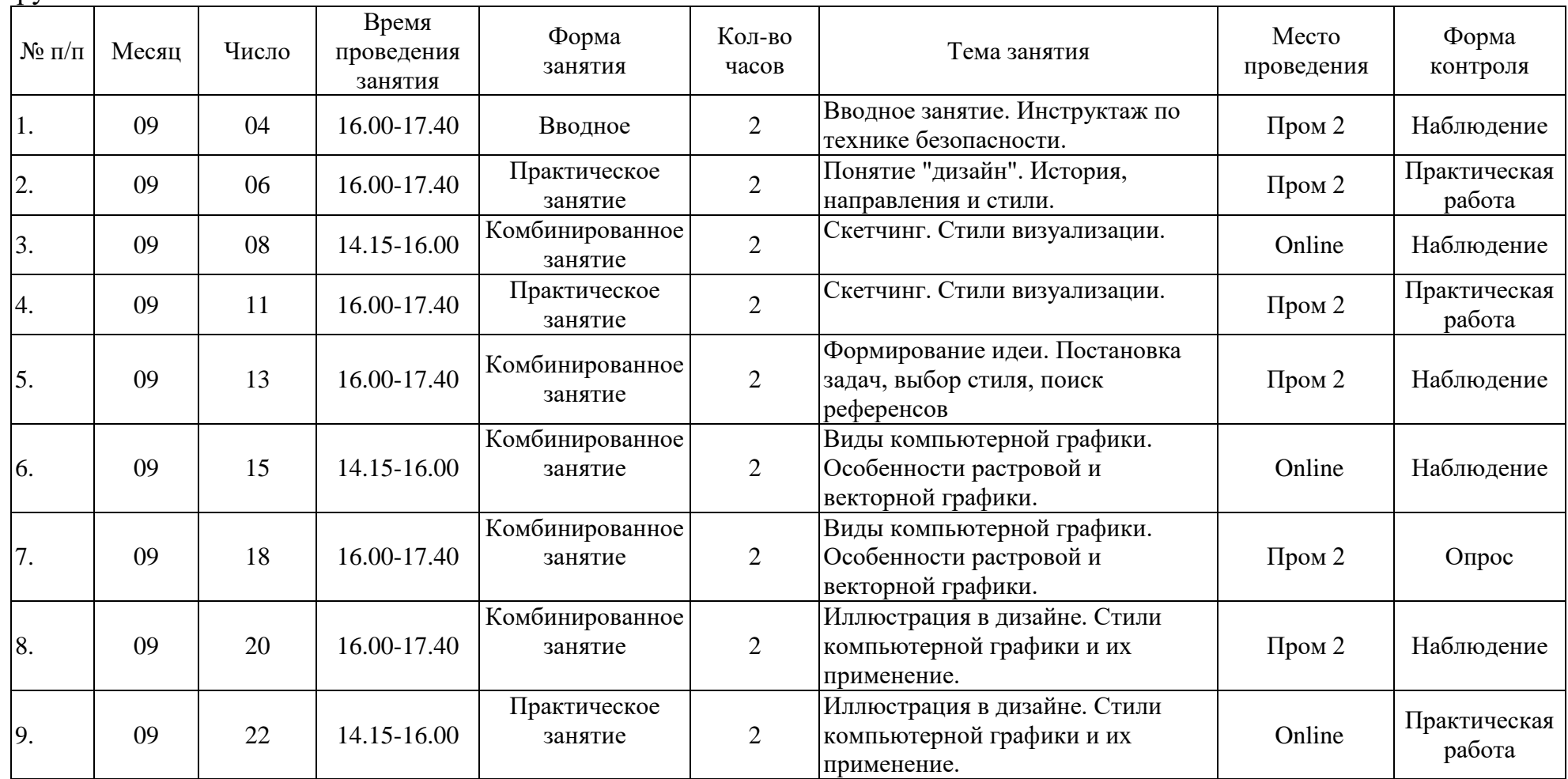

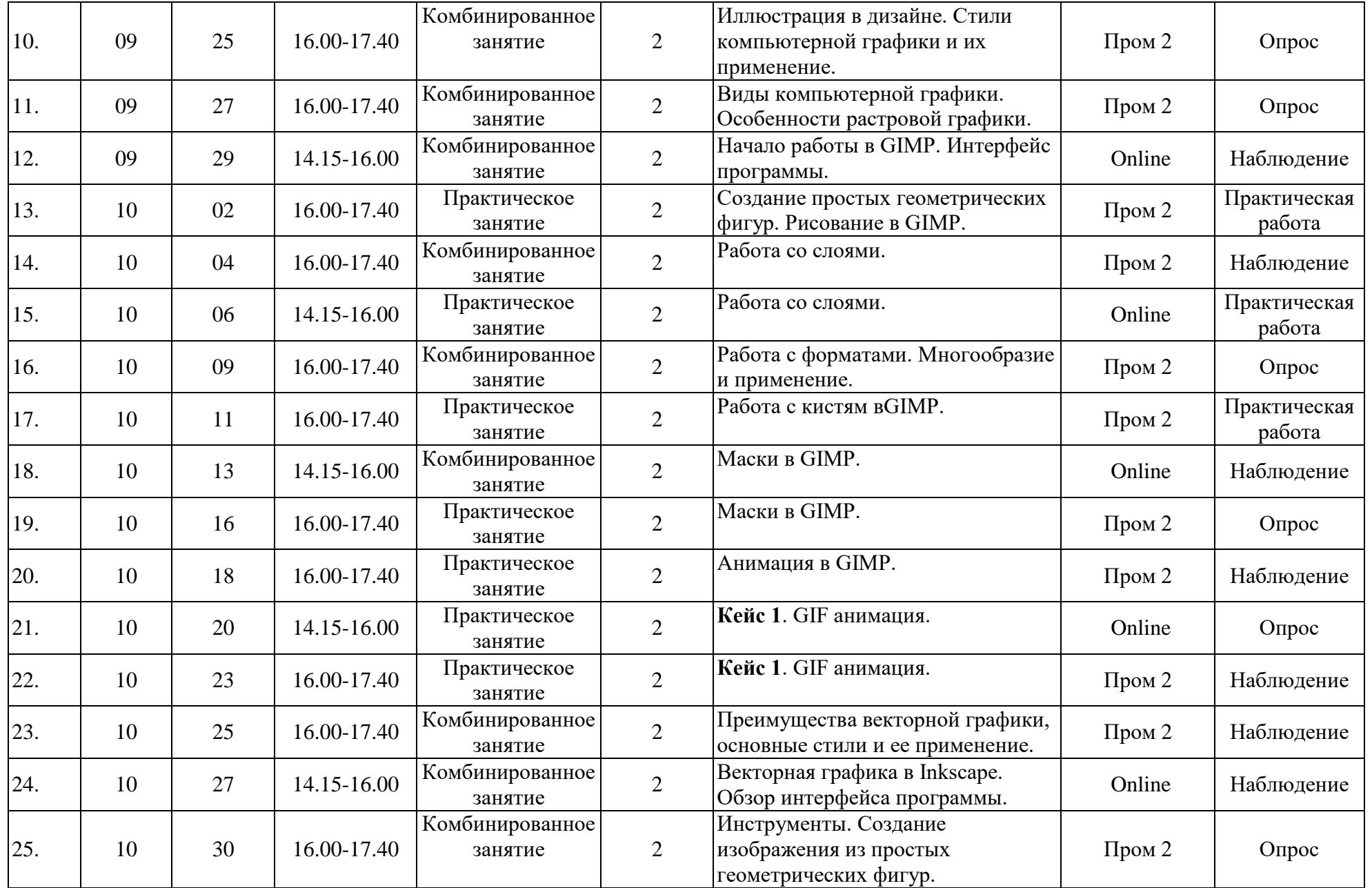

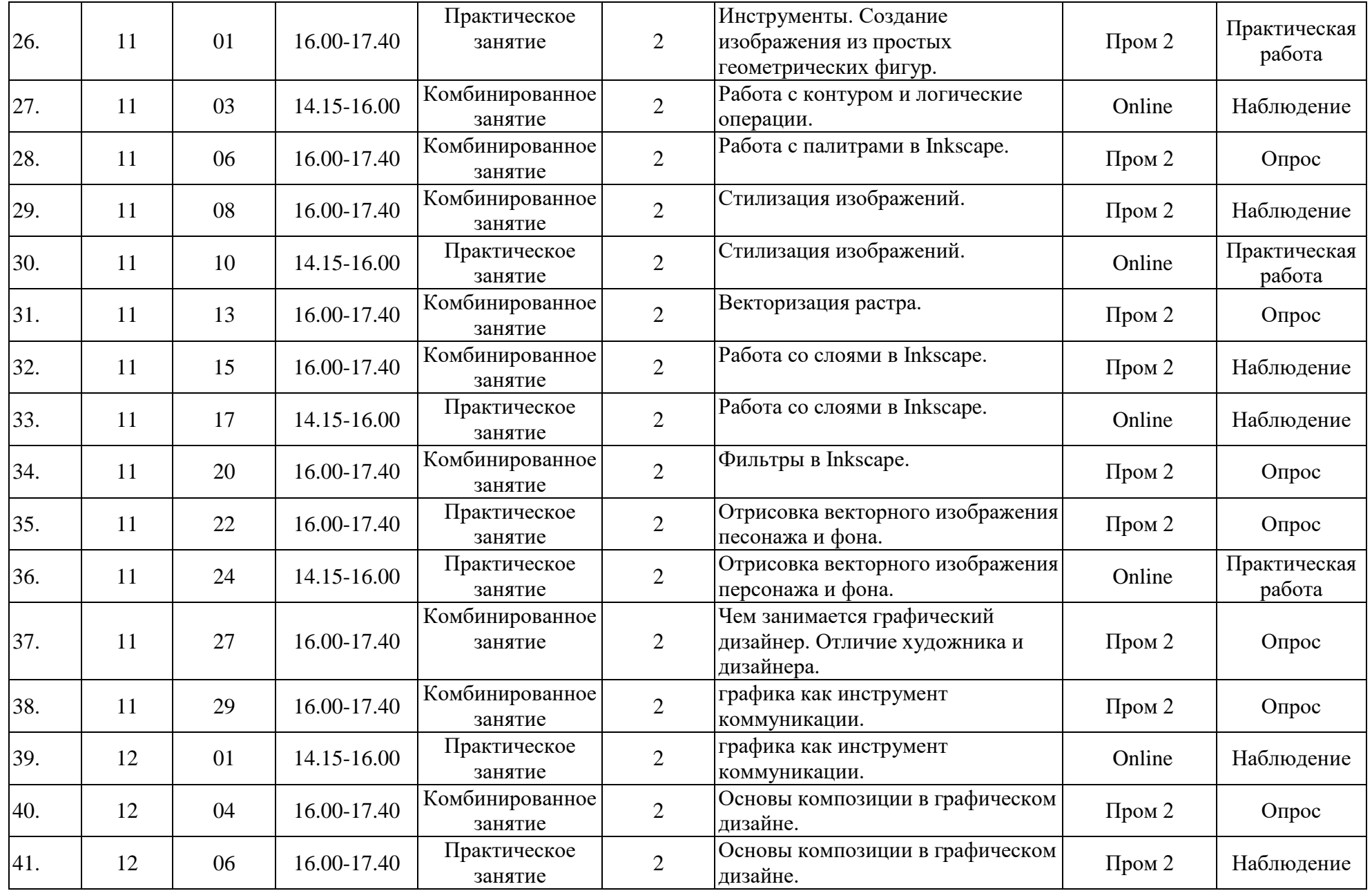

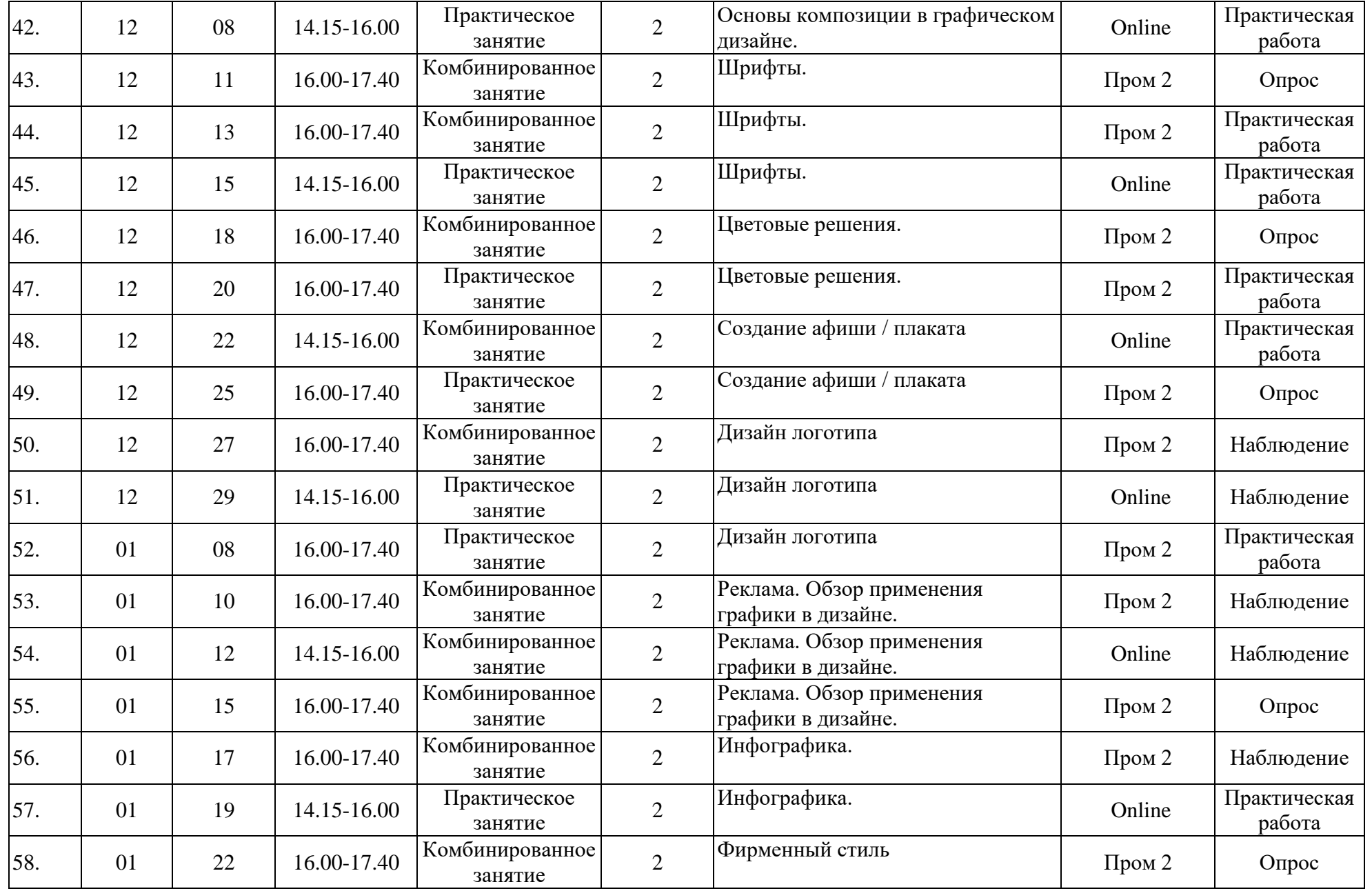

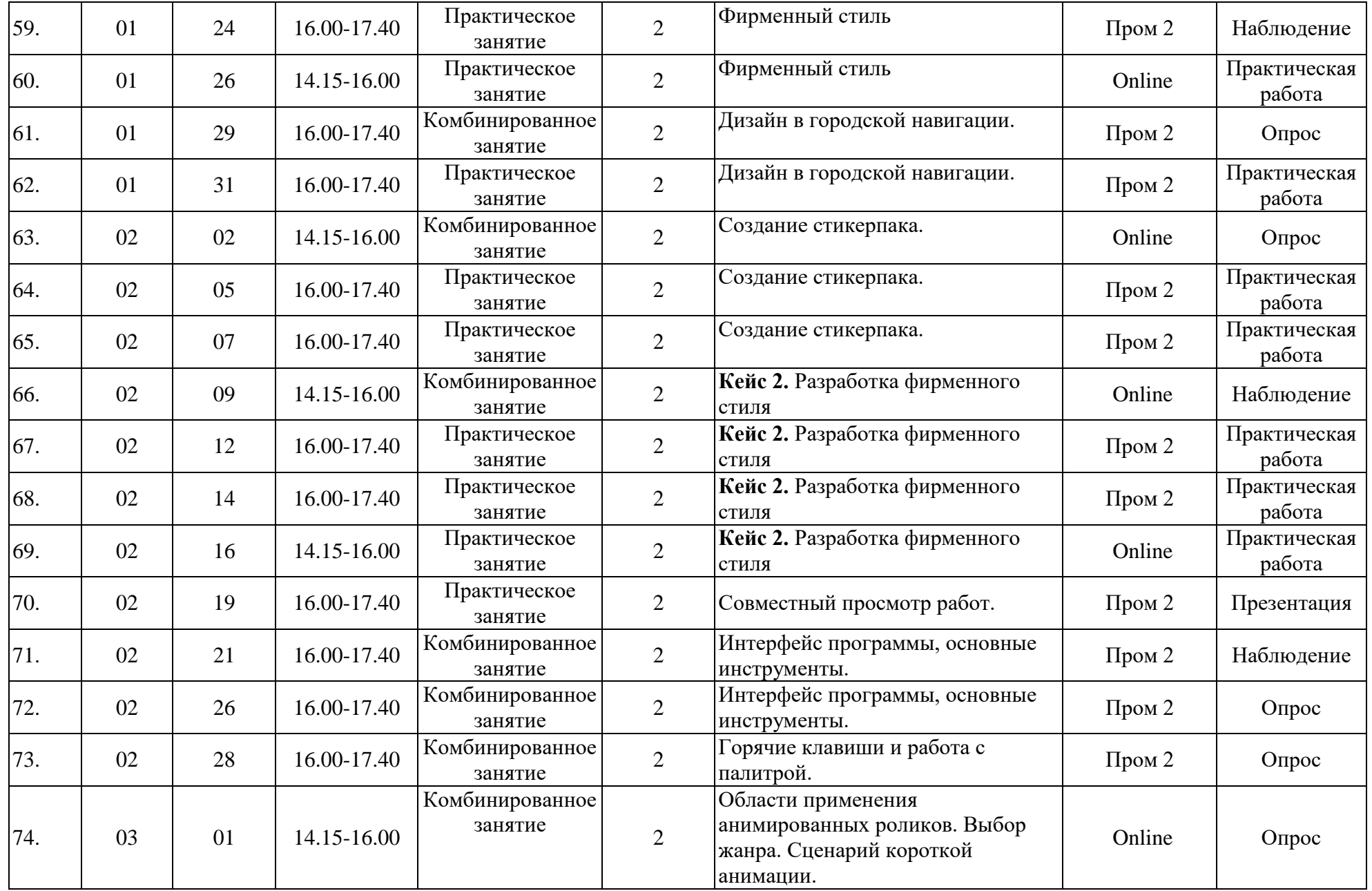

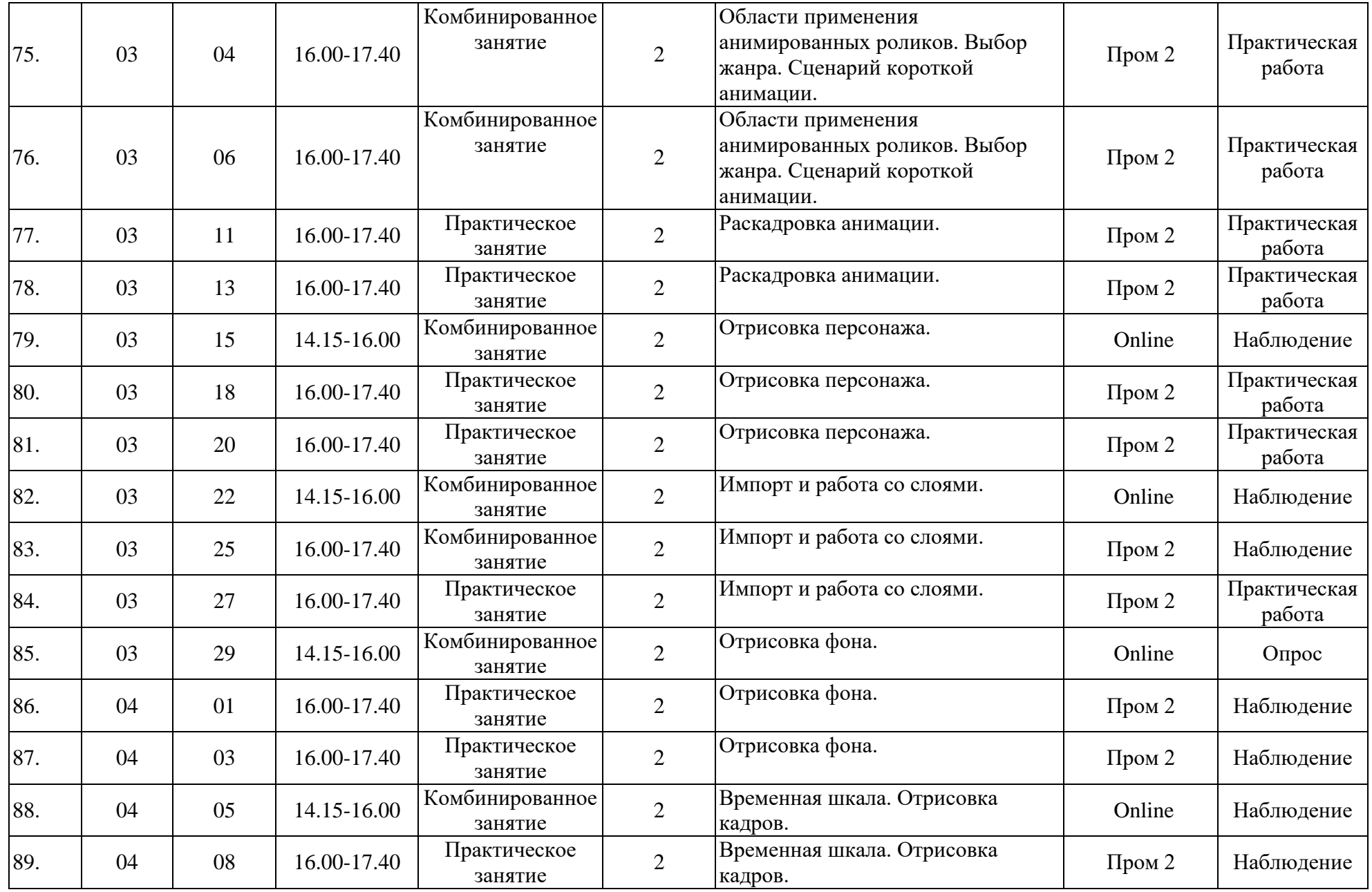

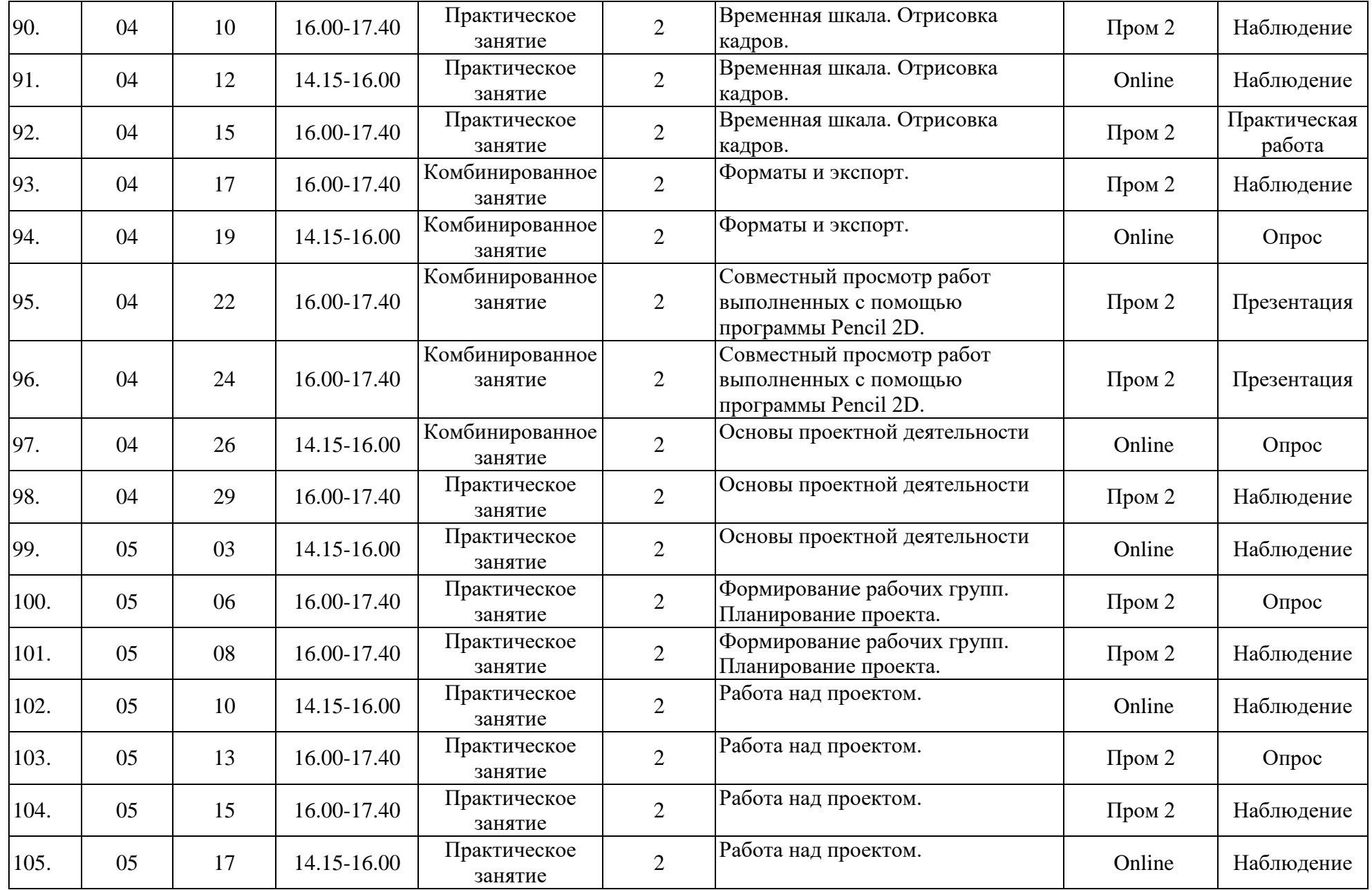

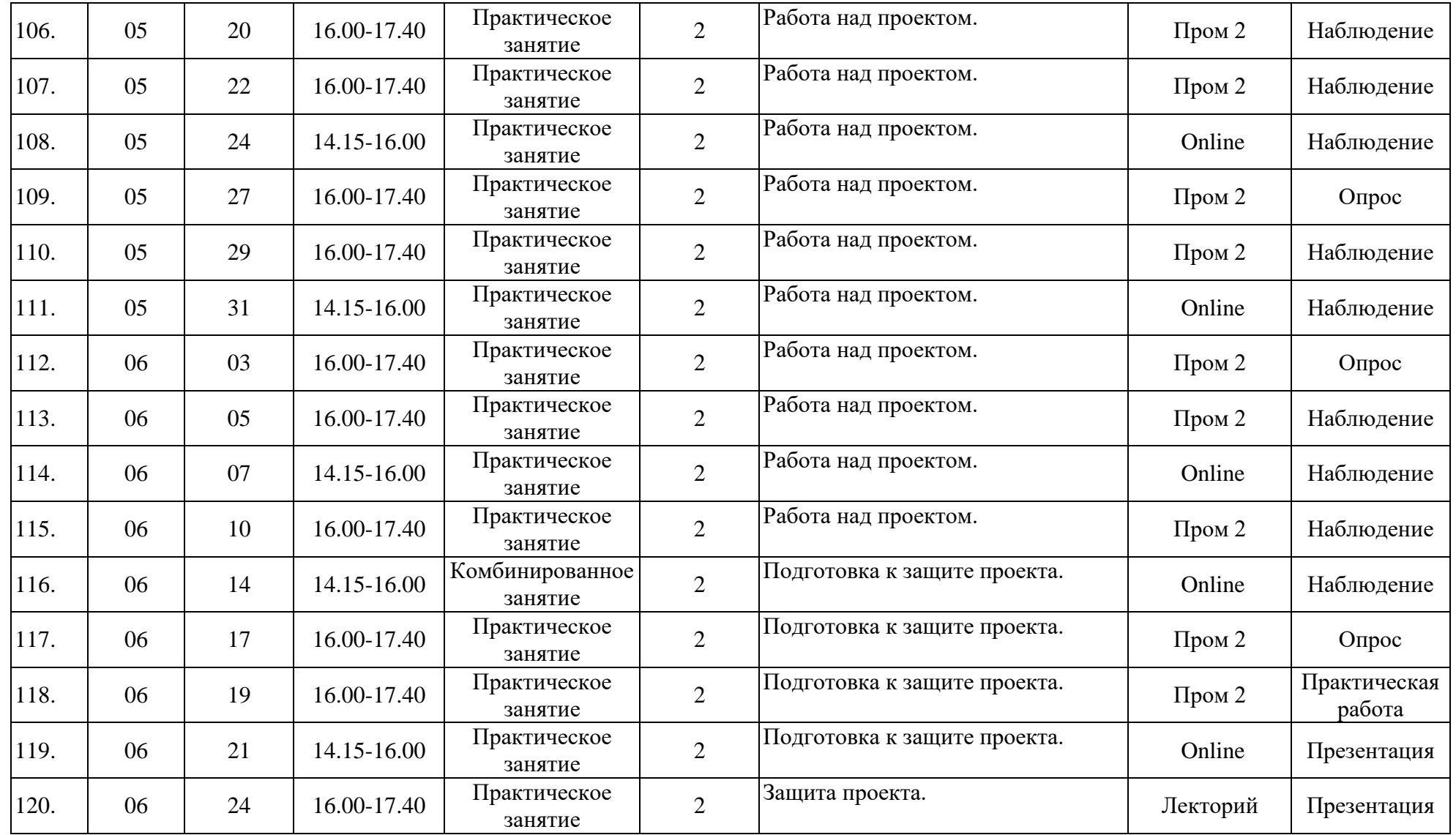

год обучения: 1 группа: П 23-3

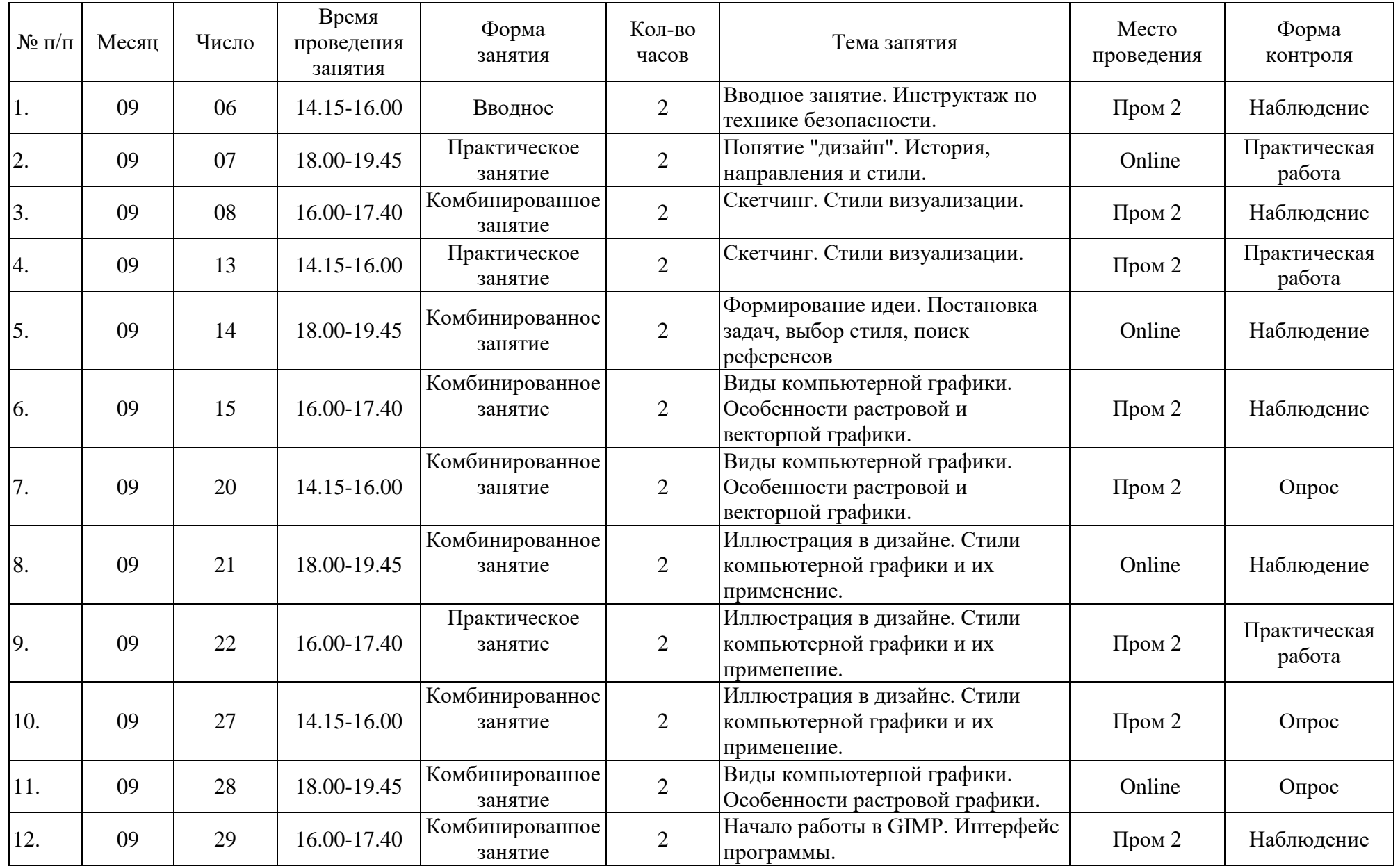

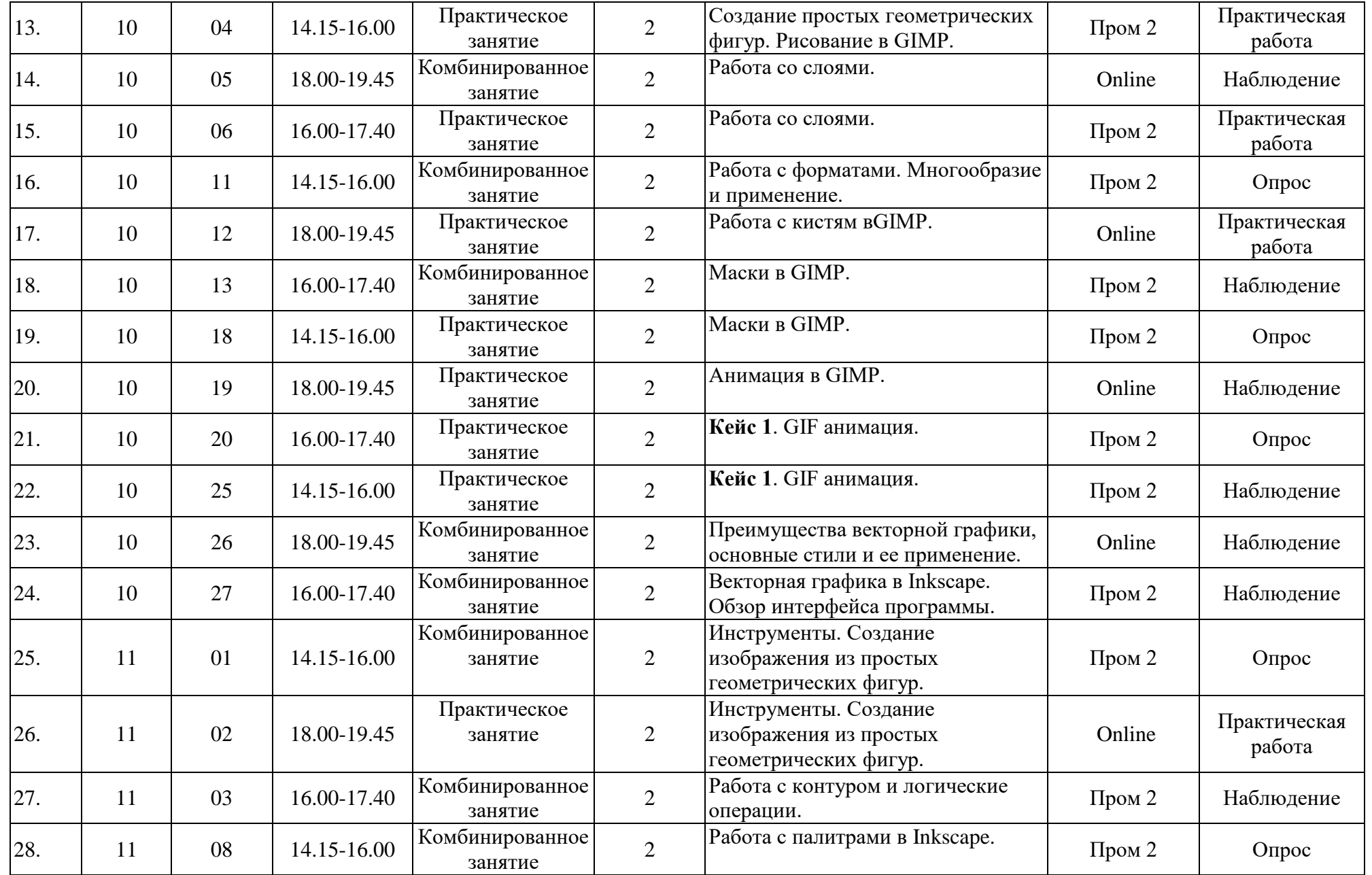

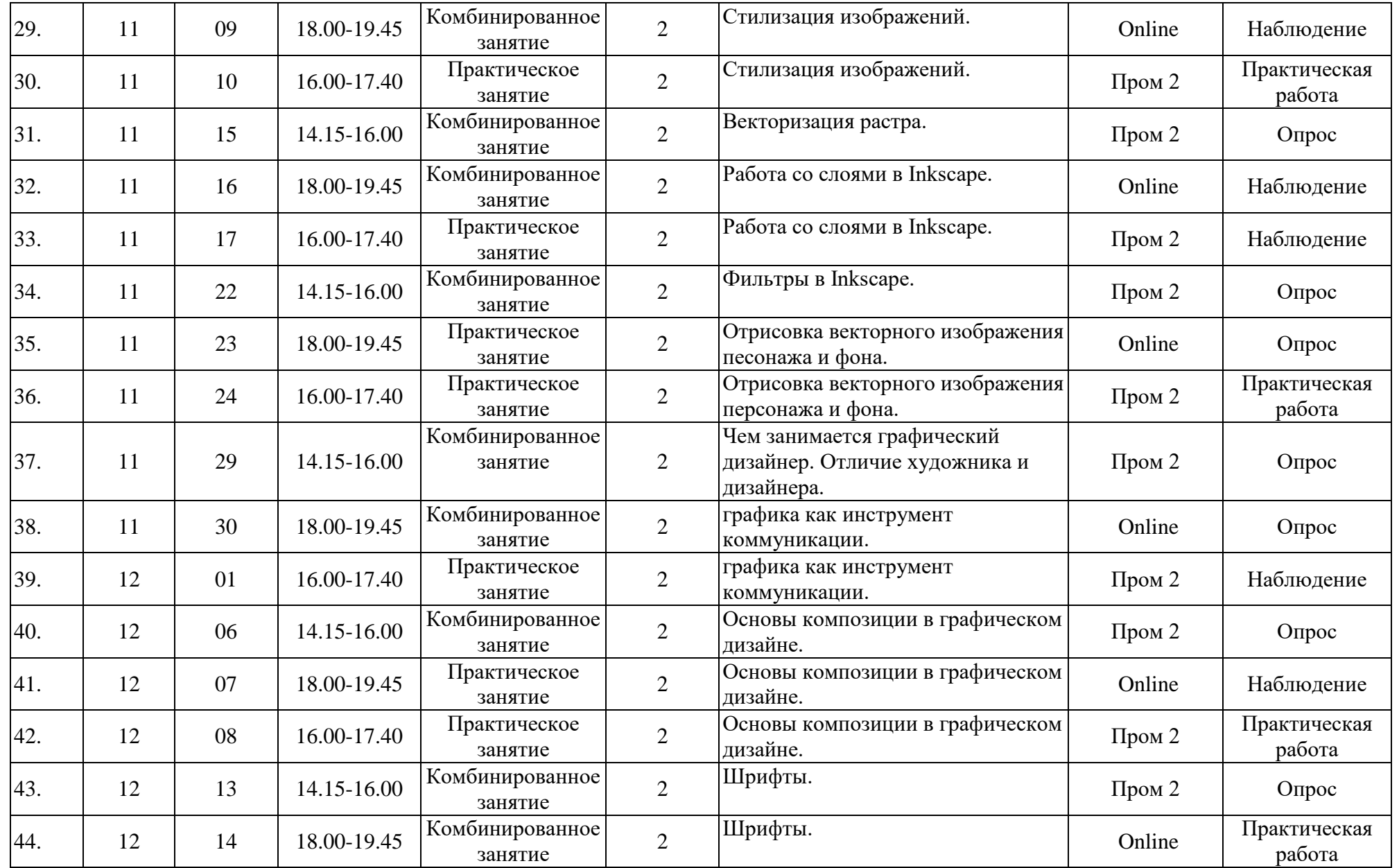

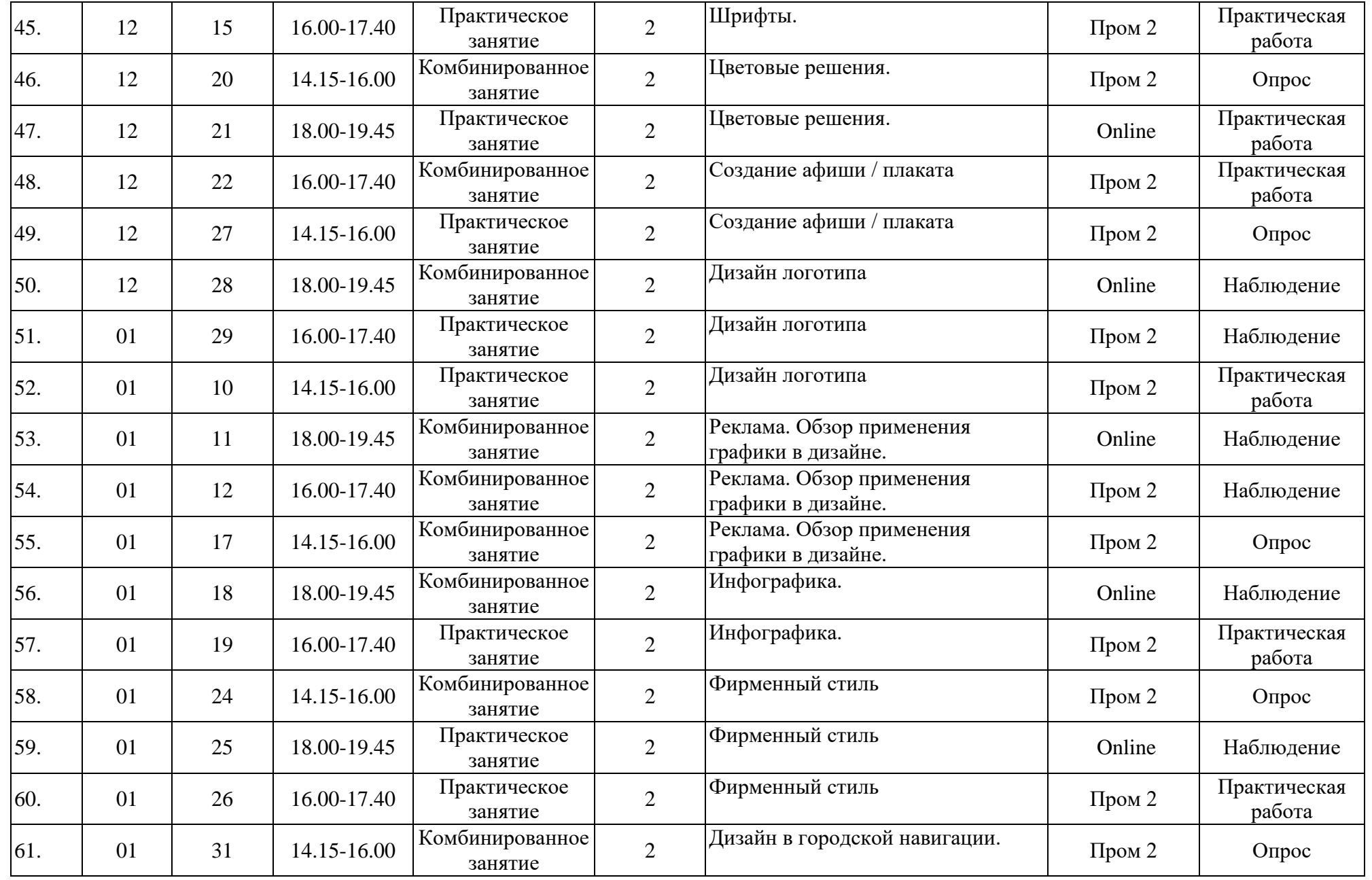

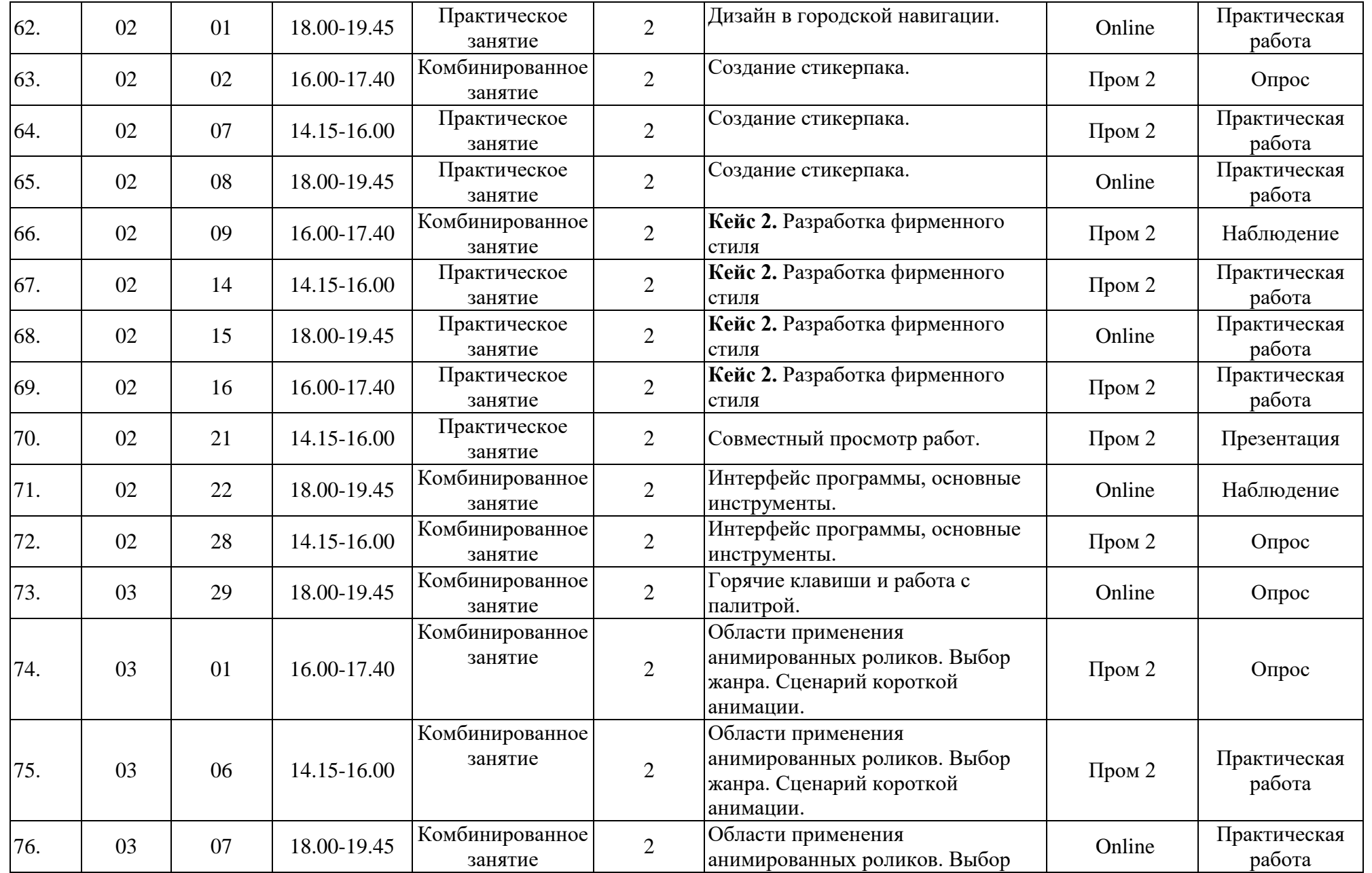

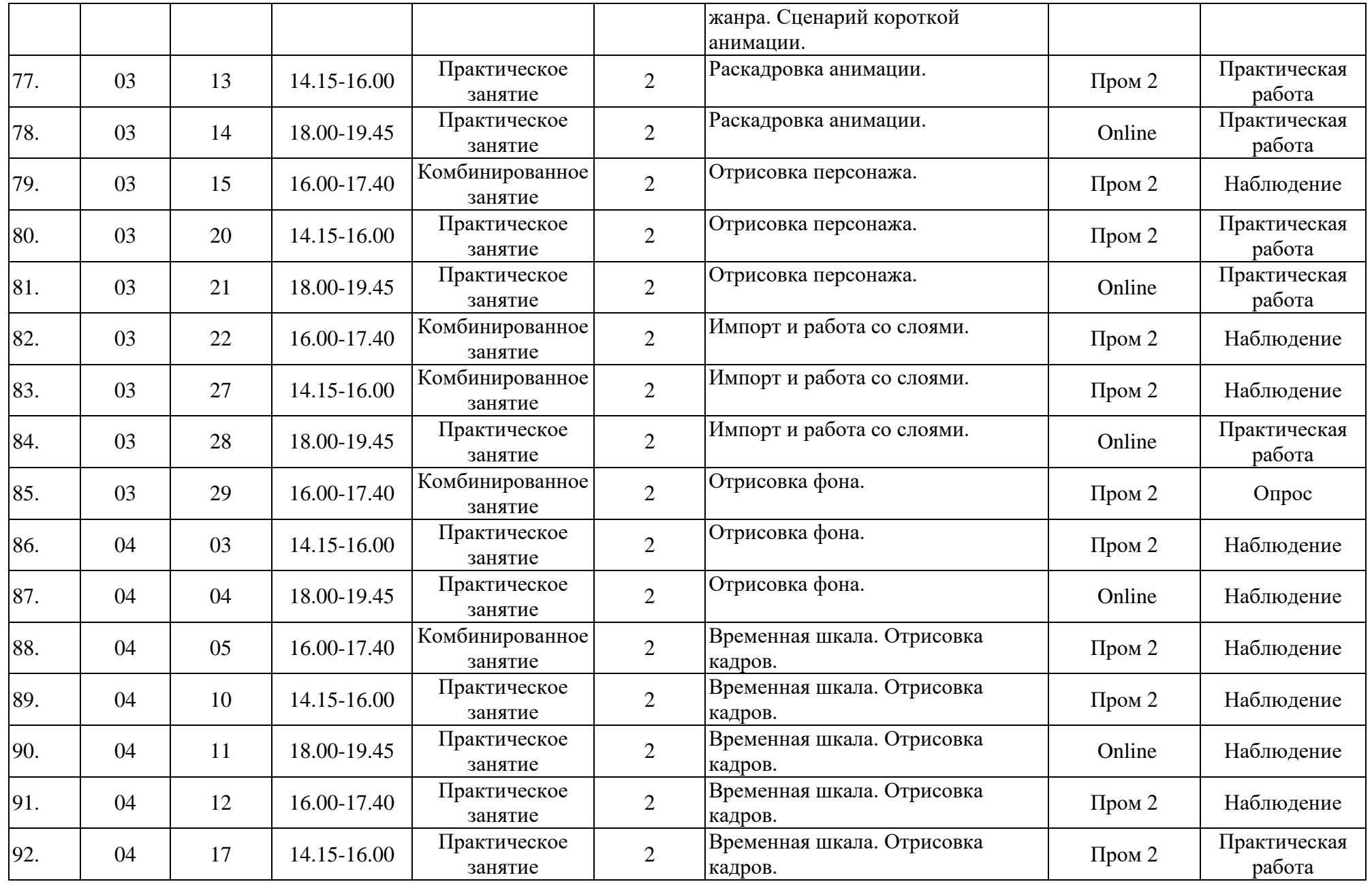

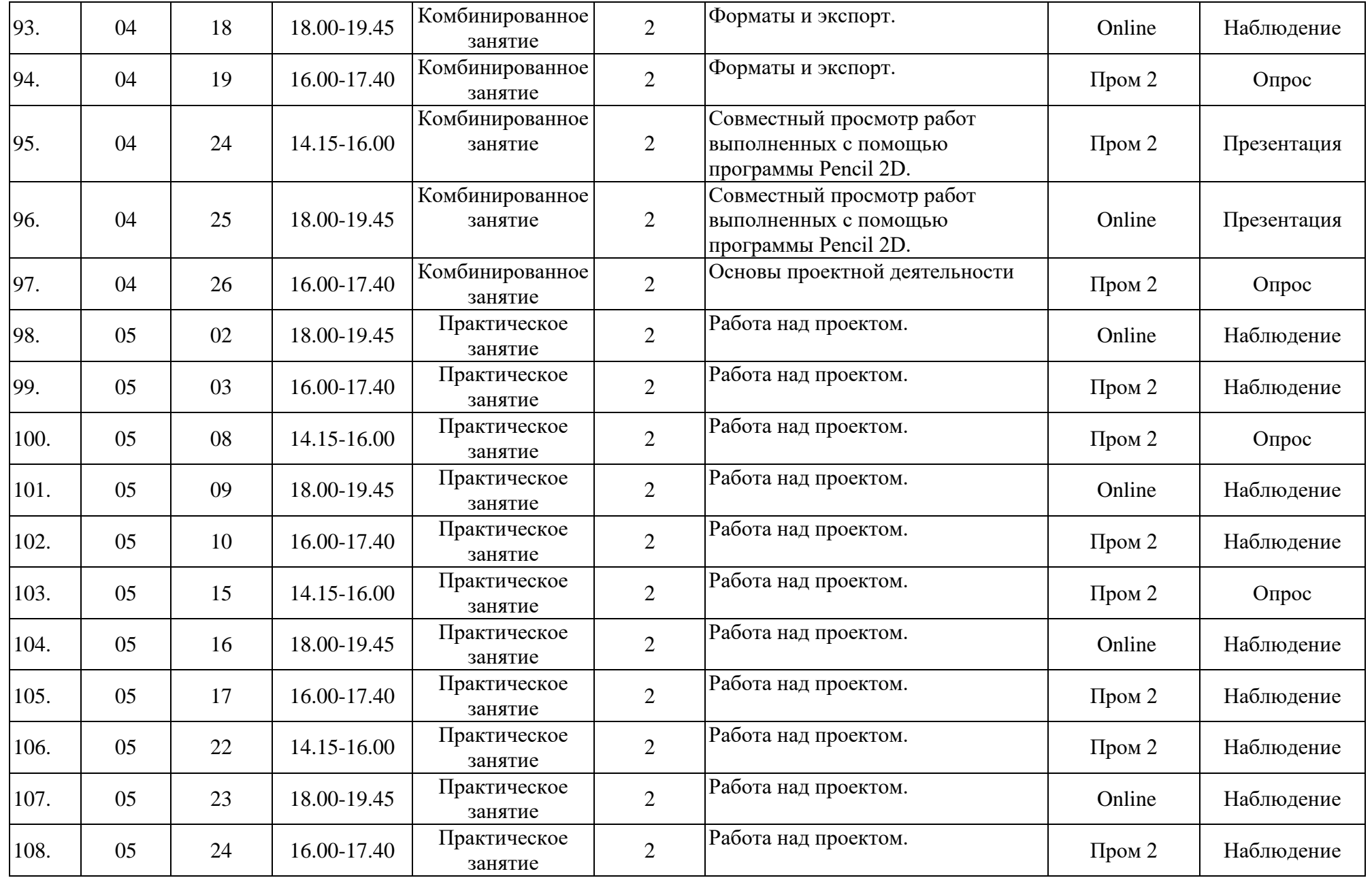

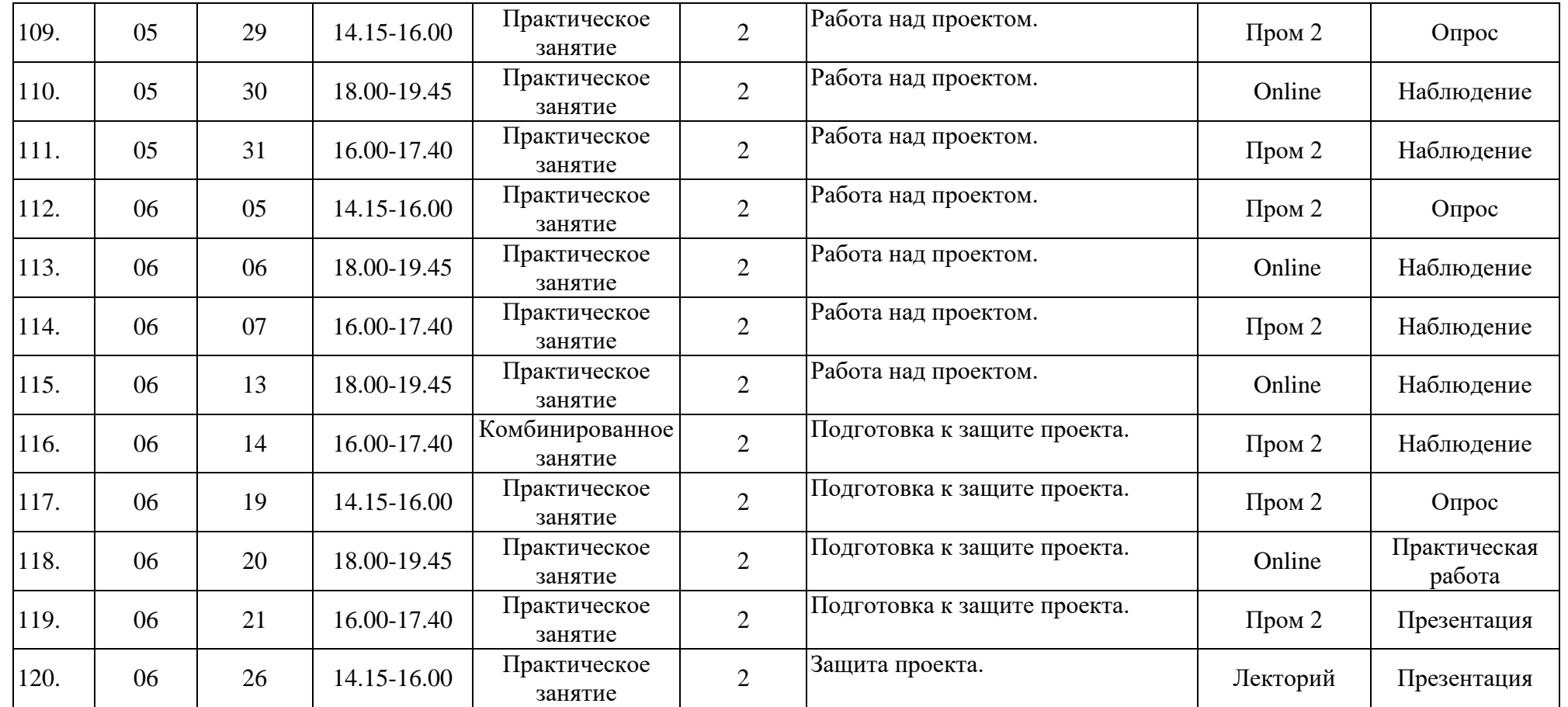

год обучения: 1

группа: П 23-8

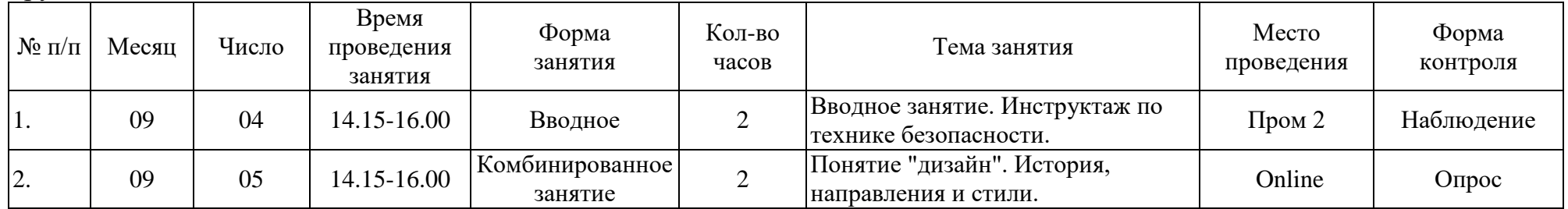

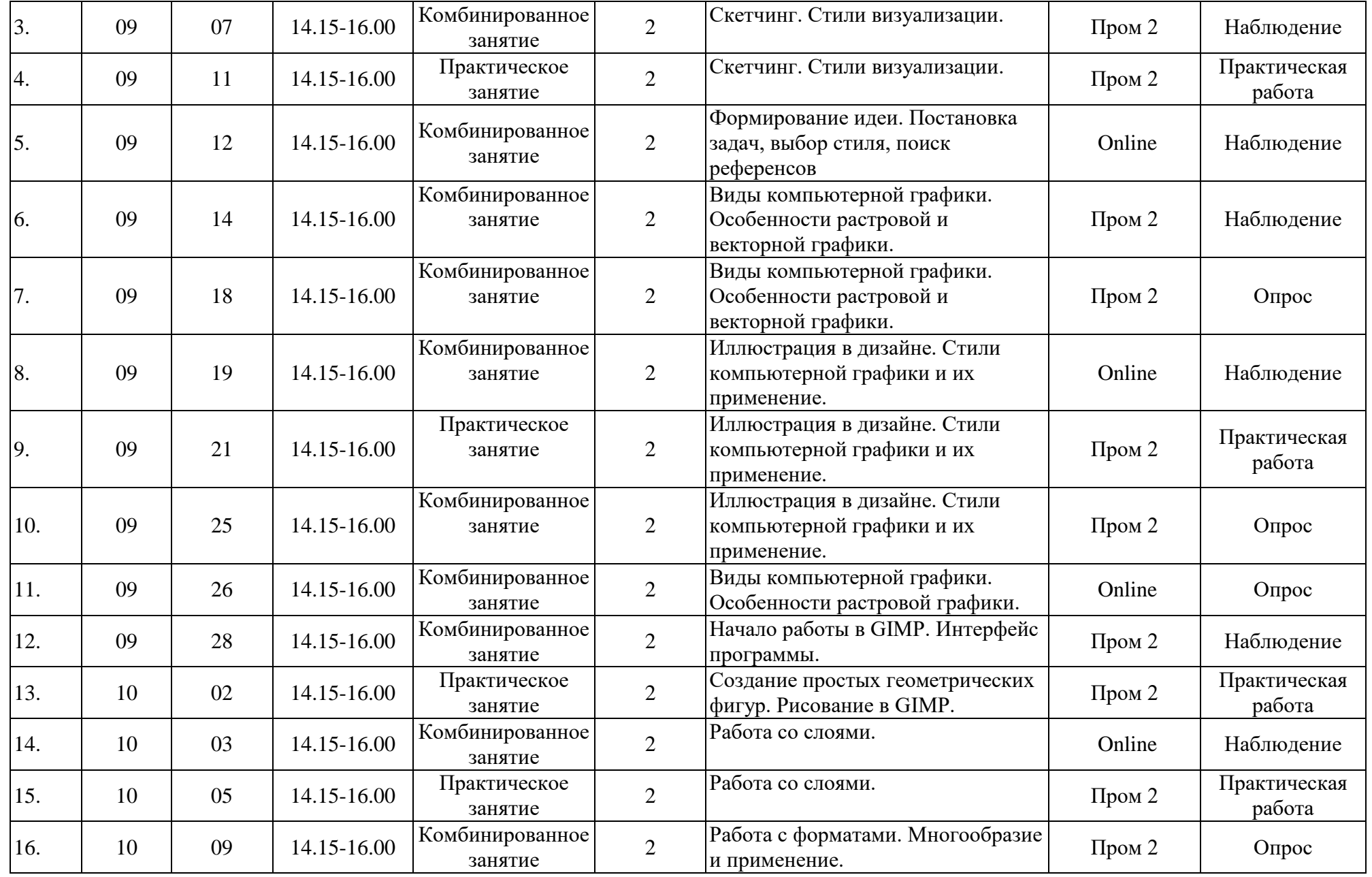

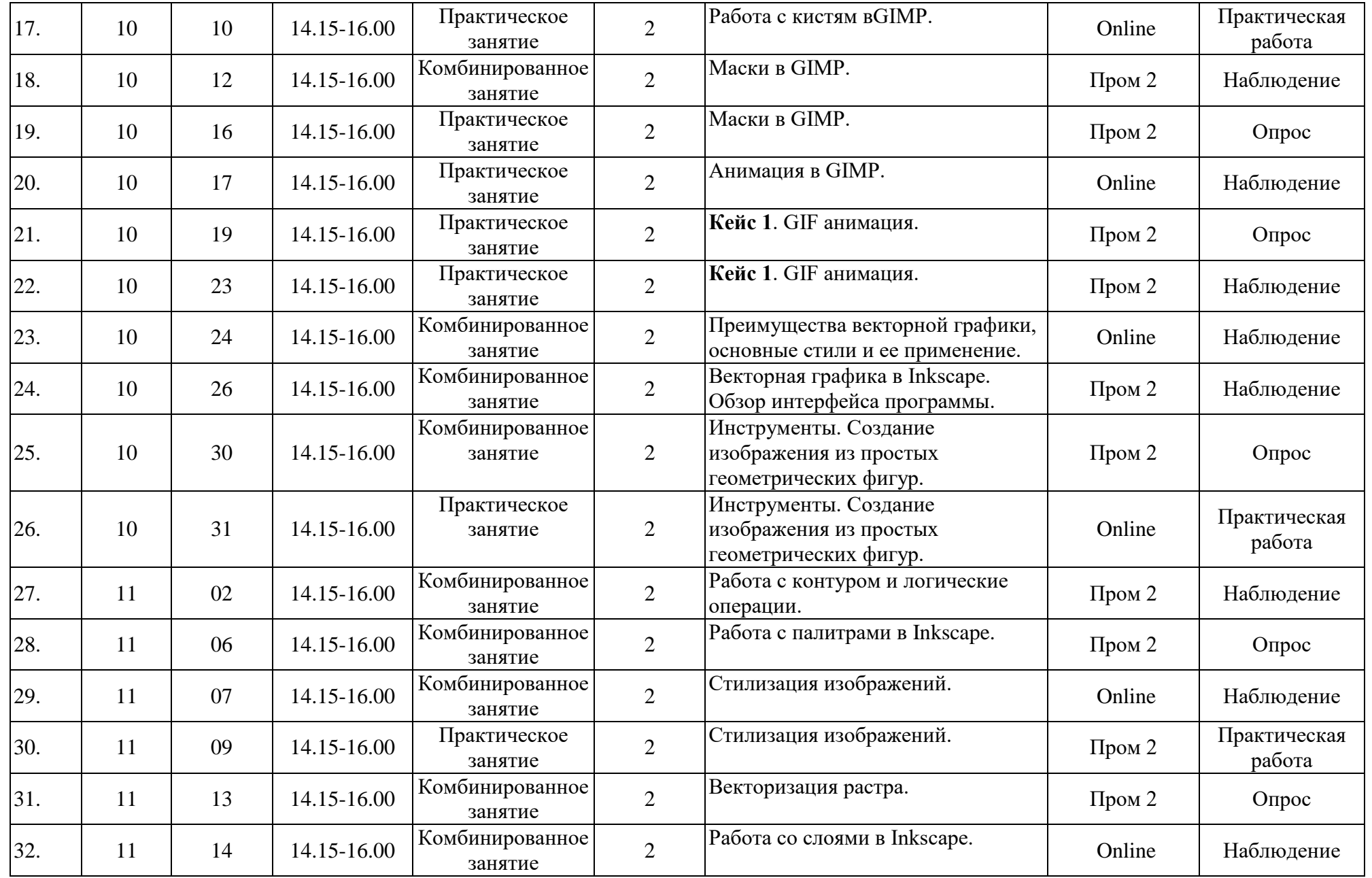

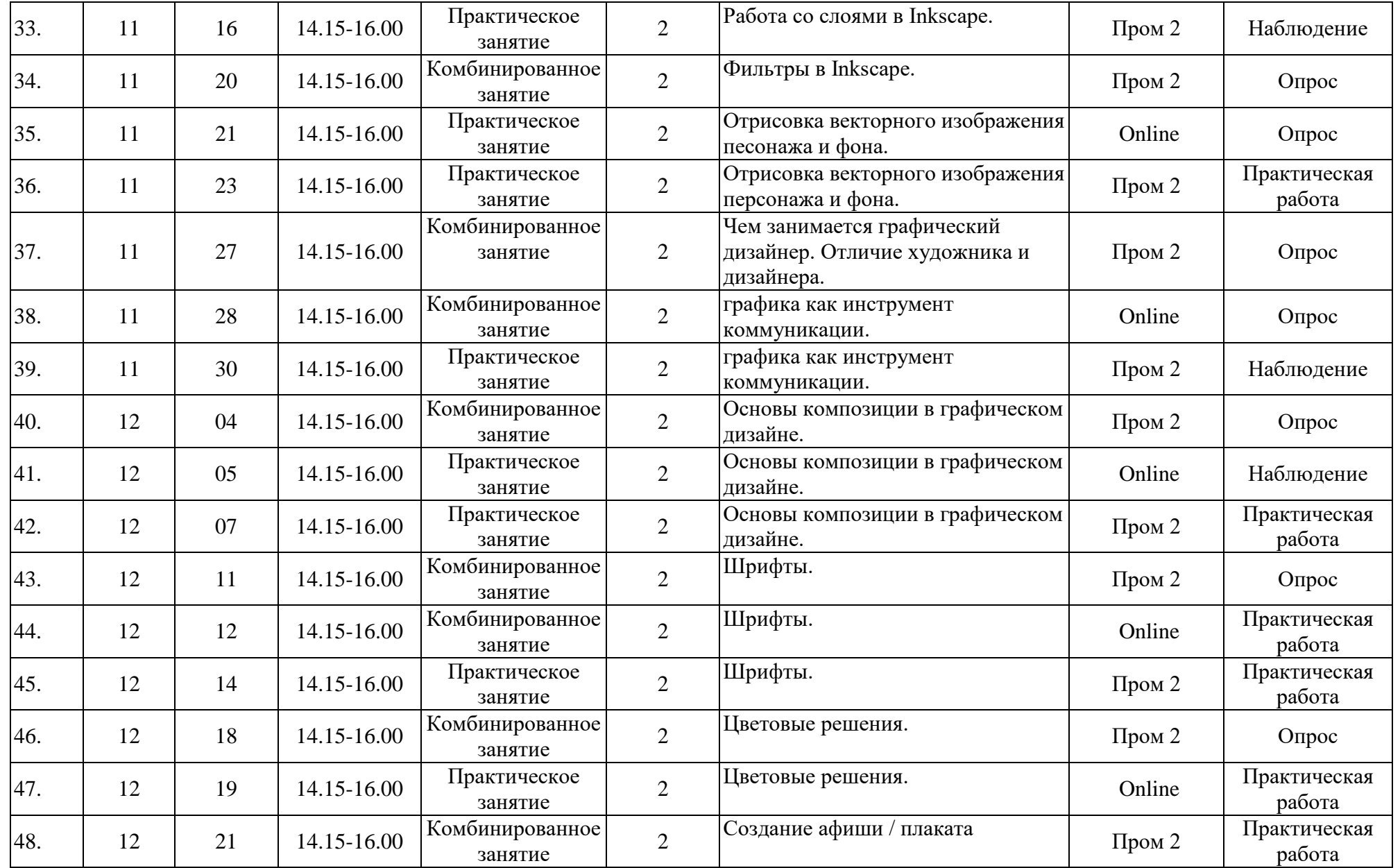

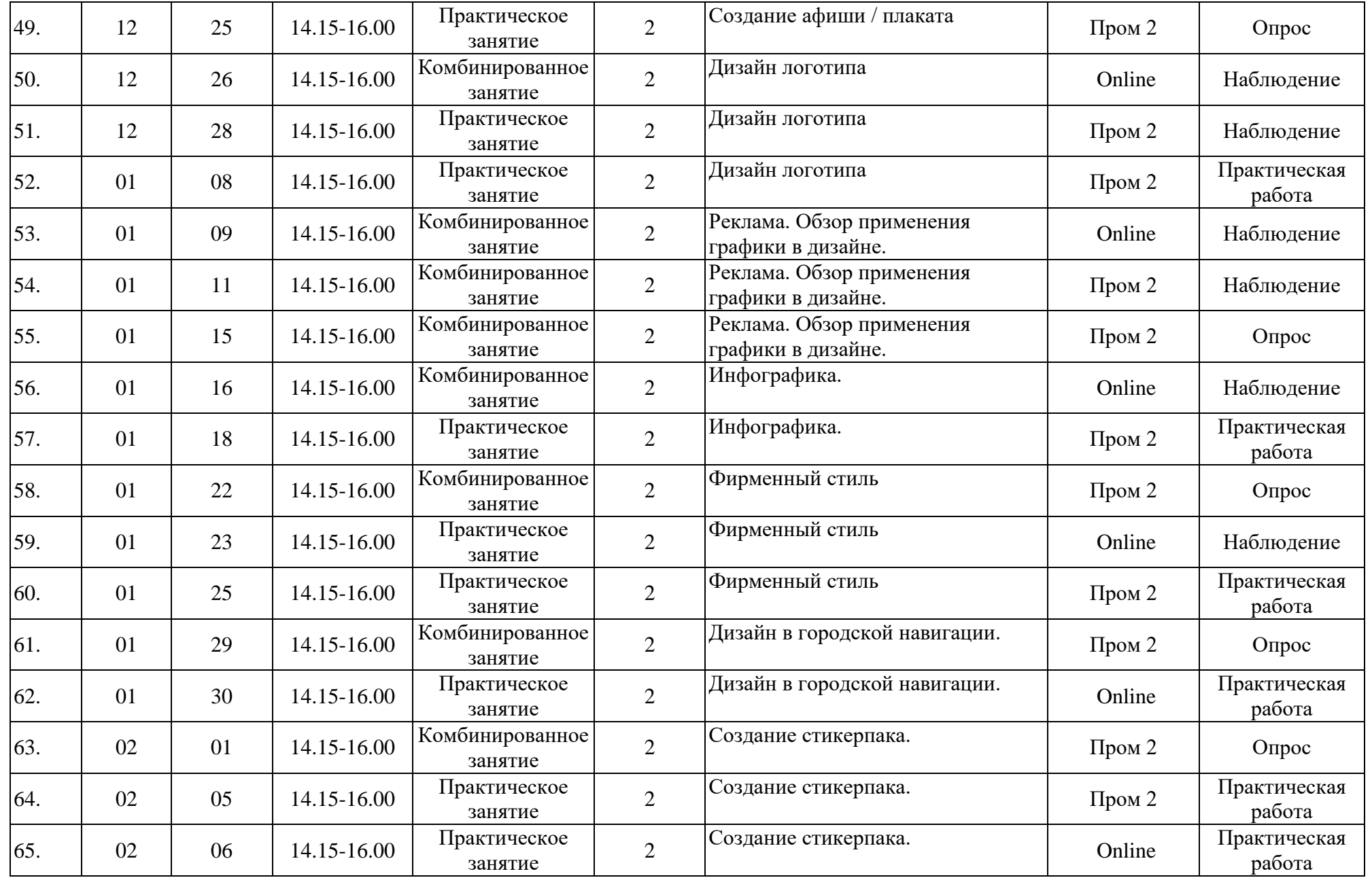

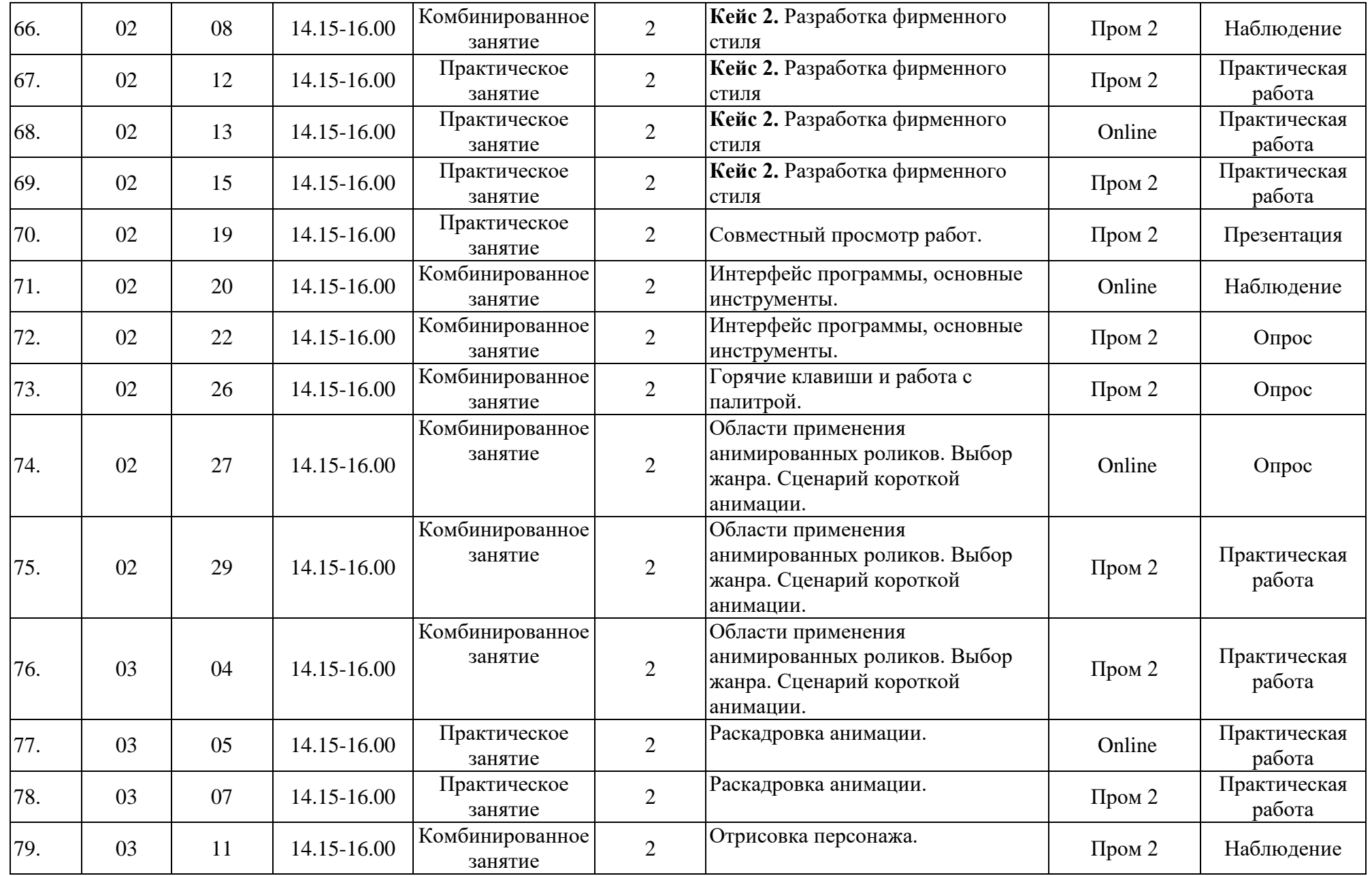

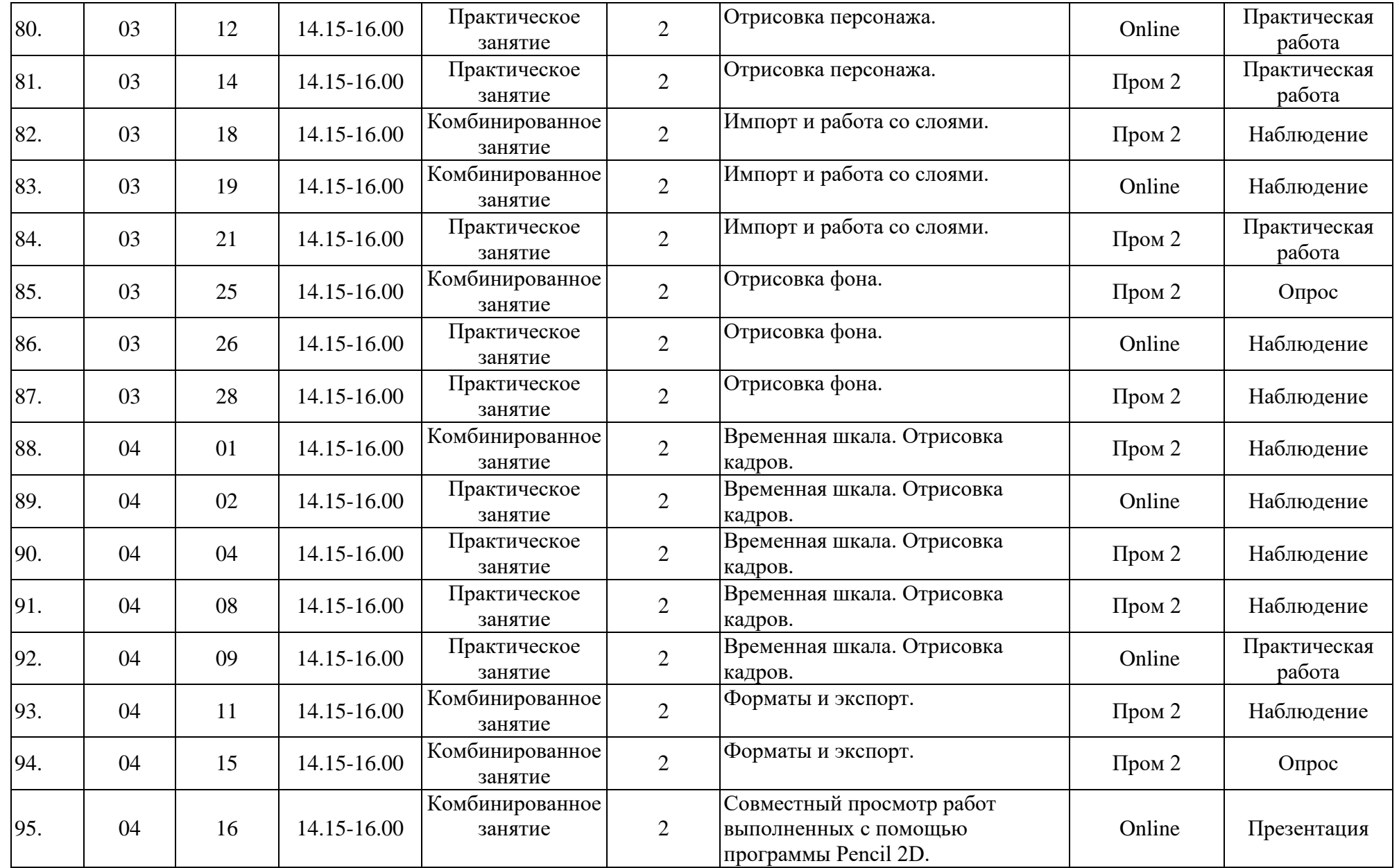

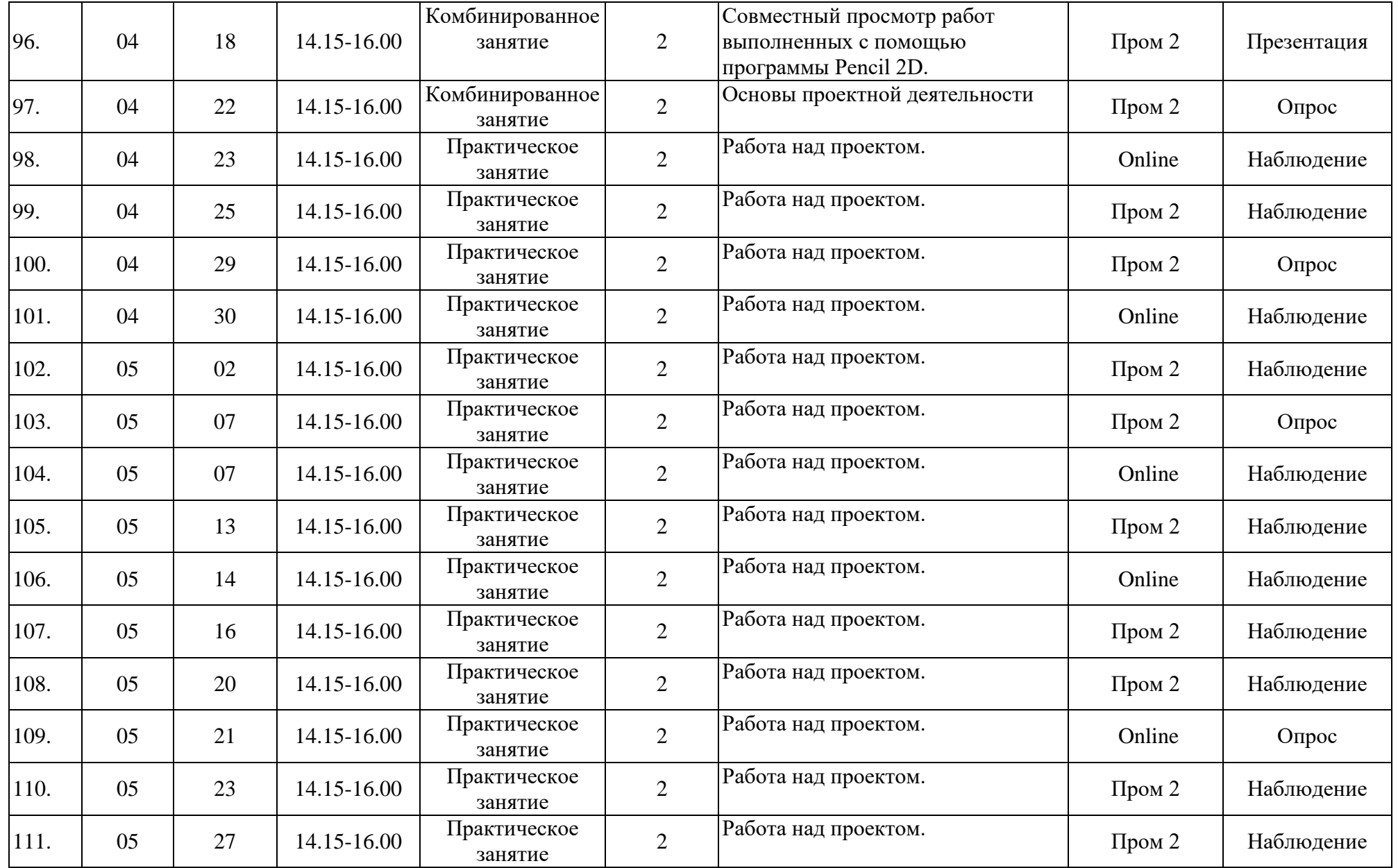

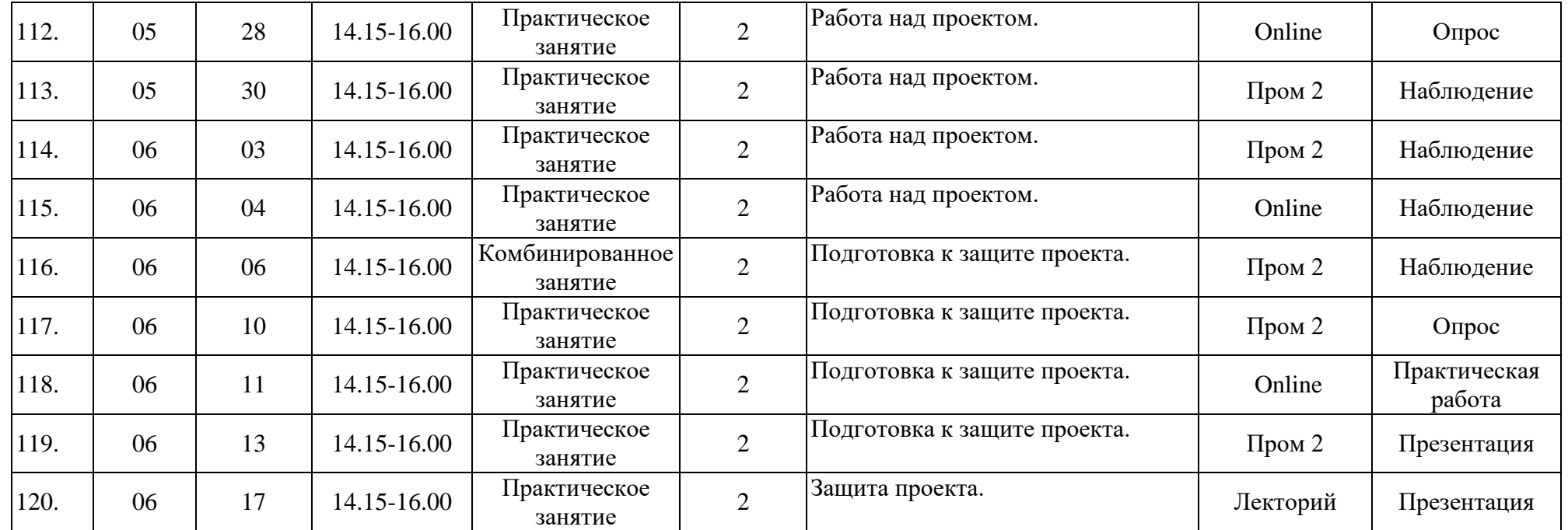

## **Кейс 1. Gif анимация**

**Место занятия в структуре программы:** изучение основных методов создания Создание Gif анимации в графическом редакторе GIMP.

#### **Методы обучения:**

− объяснительно-иллюстративный;

− метод проблемного изложения (постановка проблемы и решение её самостоятельно или группой);

− проектно-исследовательский;

− наглядный:

− практический

− анализ и решение проблемных ситуаций и т. д.

**Цель кейса:** Практическое закрепление обучающимися полученных знаний об основных принципах создания двухмерной анимации.

**Задача**. Создание Gif анимации в GIMP.

#### **Планируемые результаты кейса**

**Образовательные:** в результате выполнения кейса ученик умеет решать комплексные задачи по разработке сюжета и созданию Gif анимации. Разделять комплексную задачу на более простые и последовательно решать их. Знает порядок выполнения комплексных задач.

**Продуктовые**: Gif анимация.

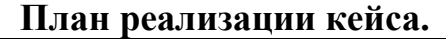

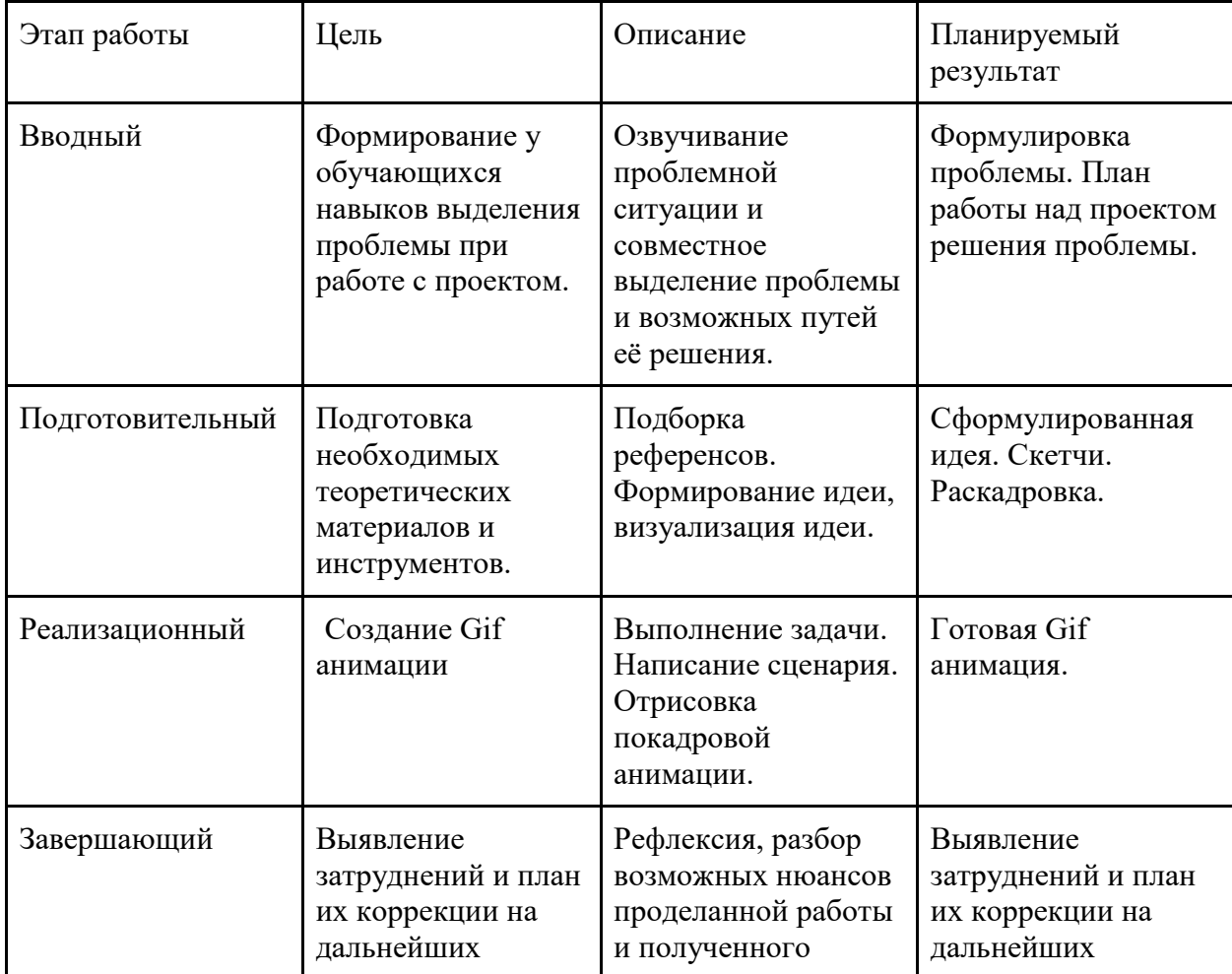

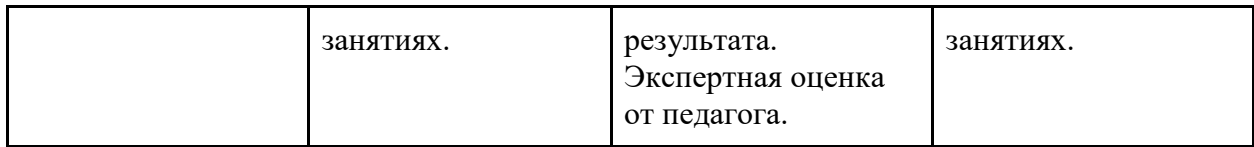

## **Кейс 2. Разработка фирменного стиля.**

**Место занятия в структуре программы:** изучение основных методов разработки фирменного стиля. Практическое закрепление обучающимися полученных навыков работы в программах Inkscape, GIMP

## **Методы обучения:**

− объяснительно-иллюстративный;

− метод проблемного изложения (постановка проблемы и решение её самостоятельно или группой);

− проектно-исследовательский;

− наглядный:

− практический

− анализ и решение проблемных ситуаций и т. д.

**Цель кейса**: Практическое закрепление обучающимися полученных знаний о дизайн проектировании. Работе в графических редакторах

Задача. Создание фирменного стиля.

**Планируемые результаты кейса**

**Образовательные**: Закрепление и развитие навыков работы над творческими проектами. В результате выполнения кейса ученик умеет решать комплексные задачи по разработке фирменного стиля. Разделять комплексную задачу на более простые и последовательно решать их. Знает порядок выполнения комплексных задач.

**Продуктовые**: графические изображения, содержащие элементы фирменного стиля.

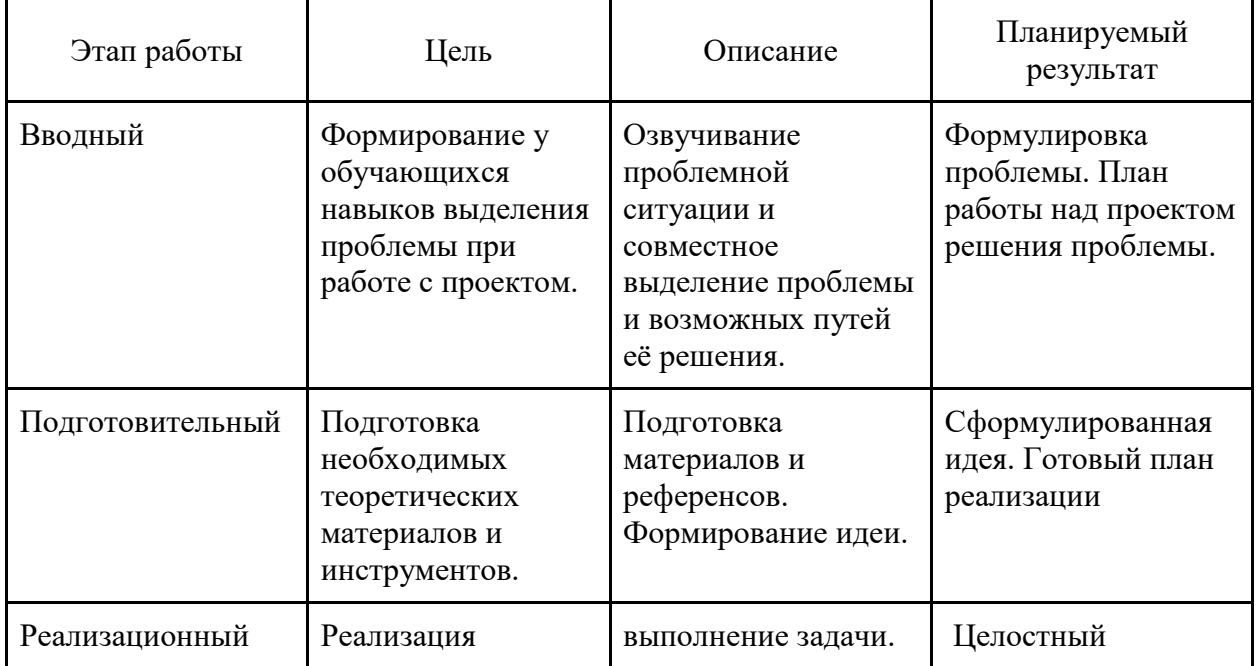

**План реализации кейса.**

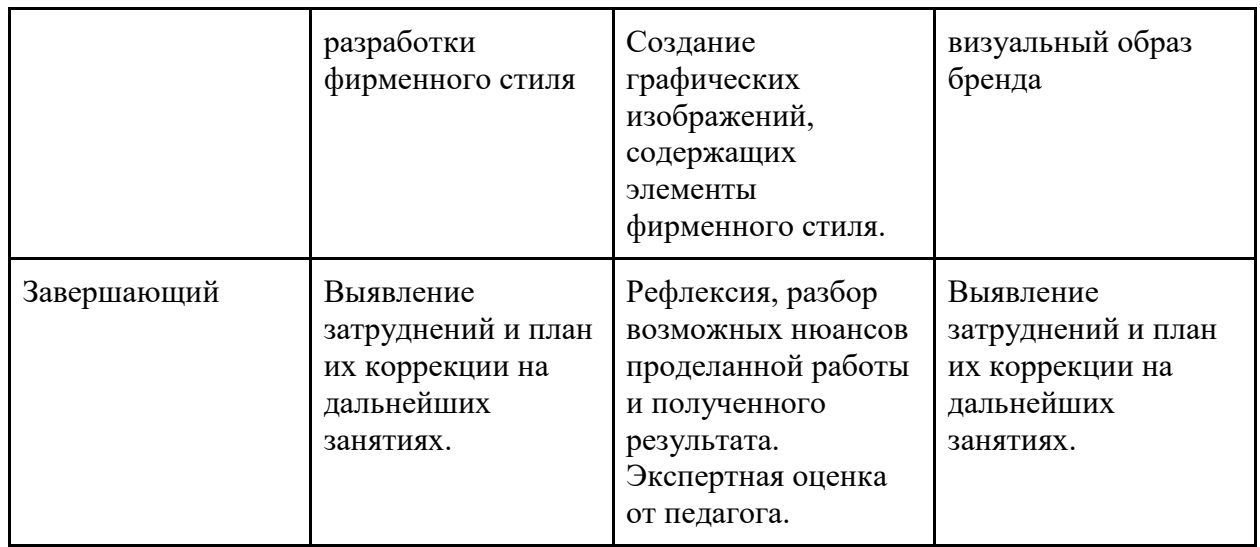

#### **Диагностическая карта**

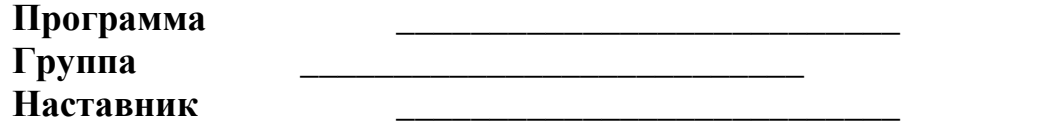

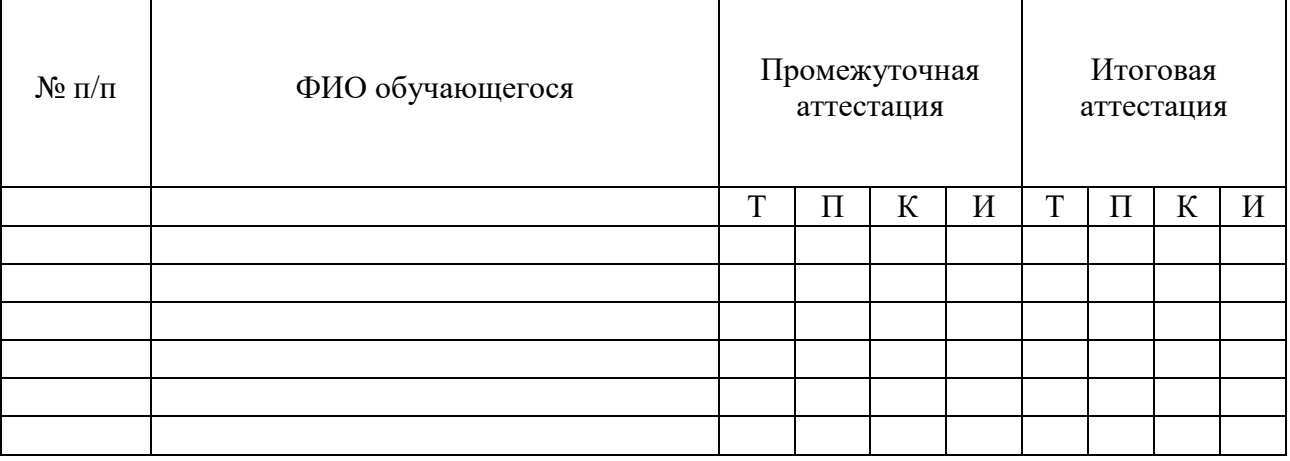

Диагностика уровня подготовки проводится по пятибалльной шкале согласно следующим критериям:

#### **Теоретические знания (Т):**

*1 балл:* практически не обладает знаниями, соответствующими программным требованиям, не владеет терминологией;

*2 балла:* имеет трудности в освоении теоретического материала, терминологией владеет слабо;

*3 балла:* уровень теоретических знаний не полностью соответствует программным требованиям, иногда испытывает трудности с использованием терминологии.

*4 балла*: уровень теоретических знаний практически полностью соответствует программным требование, владеет терминологией.

*5 баллов*: свободно владеет терминологией, уровень теоретических знаний полностью соответствует программным требованиям.

#### **Практические умения и навыки (П):**

*1 балл:* не имеет интереса к занятиям, фактически не овладевает умениями и знаниями, невосприимчив к помощи.

*2 балла:* имеет желание выполнять задания, но допускает много ошибок, исправить которые самостоятельно не может, трудности в усвоении умений и навыков.

*3 балла:* периодически допускает ошибки, исправляет их с помощью педагога, требуется большое количество упражнений для усвоения умений и навыков.

*4 балла*: работает самостоятельно, ошибки исправляет после замечания педагога, внимателен, интересуется процессом работы.

*5 баллов*: работает уверенно, не боится ошибок, обнаруживает и исправляет их самостоятельно, имеет устойчивое внимание и познавательный интерес.

#### **Коммуникативно-социальные навыки (К):**

*1 балл:* отсутствуют навыки поведения в группе, имеются проблемы в поведении и коммуникации со сверстниками и педагогом, отказывается принимать участие в мероприятиях и групповой работе.

*2 балла:* контакт в группе зависит от настроения, имеет трудности в общении с детьми и педагогом, безразличен к участию в мероприятиях и групповой работе.

*3 балла:* мало проявляет инициативу в общении с детьми и взрослыми, участие в мероприятиях и групповой работе зависит от настроения.

*4 балла*: умеет работать в группе и устанавливать доброжелательные отношения с большинством детей, отношения со взрослыми почти всегда выстроены адекватно, принимает участие в конкурсах, соревнованиях, социально-значимых мероприятиях.

*5 баллов*: умеет работать в группе и организовывать групповую работу, правильно выстраивает отношения со взрослыми, проявляет желание участвовать в конкурсах, соревнованиях и социально-значимых мероприятиях.

Диагностическая карта заполняется на группу обучающихся в течение каждого года обучения по дополнительной общеобразовательной общеразвивающей программе. В каждый столбец выставляется от 1 до 5 баллов согласно критериям оценивания. Средства оценивания – педагогическое наблюдение, выполнение практических заданий, участие в конкурсах соревнованиях и социально-значимых мероприятиях, защита проекта. По итогам аттестации (И) баллы суммируются для определения уровня освоения программы:

Высокий – от 14 до 15 баллов; Выше среднего – от 11 до 13 баллов; Средний уровень – от 8 до 10 баллов; Ниже среднего – от 5 до 7 баллов; Низкий – от 3 до 4 баллов.